# UNIVERSIDAD NACIONAL AUTONOMA DE MEXICO FACULTAD DE QUIMICA

**Be SHINICE** 

 $\cup$ 

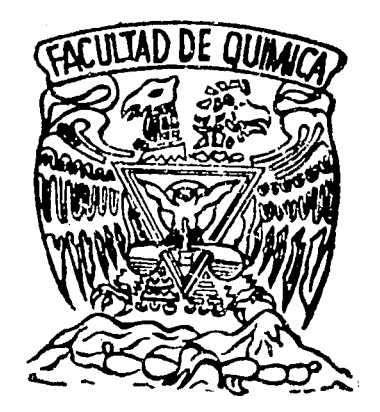

# APLICACION DE LA SIMULACION EN LA PROGRA-MACION DE LA PRODUCCION EN UNA PLANTA QUIMICA

# JOEL SABINO CASTILLO ELIZONDO

MONTERREY, N. L.

 $\frac{1}{2}$  . 1971

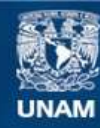

Universidad Nacional Autónoma de México

**UNAM – Dirección General de Bibliotecas Tesis Digitales Restricciones de uso**

# **DERECHOS RESERVADOS © PROHIBIDA SU REPRODUCCIÓN TOTAL O PARCIAL**

Todo el material contenido en esta tesis esta protegido por la Ley Federal del Derecho de Autor (LFDA) de los Estados Unidos Mexicanos (México).

**Biblioteca Central** 

Dirección General de Bibliotecas de la UNAM

El uso de imágenes, fragmentos de videos, y demás material que sea objeto de protección de los derechos de autor, será exclusivamente para fines educativos e informativos y deberá citar la fuente donde la obtuvo mencionando el autor o autores. Cualquier uso distinto como el lucro, reproducción, edición o modificación, será perseguido y sancionado por el respectivo titular de los Derechos de Autor.

# UNIVERSIDAD NACIONAL AUTONOMA DE MEXIGO FACULTAD DE QUIMICA

 $\label{eq:2} \frac{1}{\sqrt{2}}\sum_{i=1}^n\frac{1}{\sqrt{2}}\sum_{i=1}^n\frac{1}{\sqrt{2}}\sum_{i=1}^n\frac{1}{\sqrt{2}}\sum_{i=1}^n\frac{1}{\sqrt{2}}\sum_{i=1}^n\frac{1}{\sqrt{2}}\sum_{i=1}^n\frac{1}{\sqrt{2}}\sum_{i=1}^n\frac{1}{\sqrt{2}}\sum_{i=1}^n\frac{1}{\sqrt{2}}\sum_{i=1}^n\frac{1}{\sqrt{2}}\sum_{i=1}^n\frac{1}{\sqrt{2}}\sum_{i=1}^n\frac{1$ 

# APLICACION DE LA SIMULACION EN LA PROGRA-MACION DE LA PRODUCCION EN UNA PLANTA **QUIMICA**

# TESIS

QUE PARA OBTENER EL TITULO DE INGENIERO QUIMICC P R E S E N T A

JOEL SABINO CASTILLO ELIZONDO

MONTERREY, N. L. 1971

### JURADO ASIGNADO ORIGINALMENTE

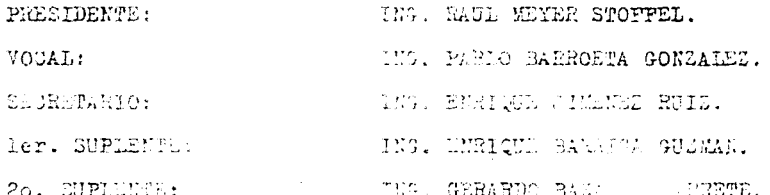

SITIO DONDE SE PESARROL CEL TEL INSTITUTO TESNADOI CANAL ESTUDIOS UPPERIONES EL EQUESHRITS

SUSTENTANTE: JOHN RANDEN RADE MOZ ELIZONES ASESOR DEL 2521. COMPARED ENSIGN TO PREVEZ HUMBLE

 $\mathcal{A}_\text{max}$  and  $\mathcal{A}_\text{max}$  are the second contributions of the second contribution of  $\mathcal{A}_\text{max}$ 

Con profundo cariño, reconocimiento, admiración y respeto, a mis padres

SABINO CASTILLO SANCHEZ

MARIA IGNACIA ELIZONDO DE CASTILLO

 $\overline{ }$ 

### y

a mis queridos hermanos

JORGE HOMERO

QUELO

RAUL.

MEL OA RUTH

# **A mis familiares**

 $\mathcal{A}$ 

 $\gamma=1$ 

 $\sim$   $^{\circ}$ 

 $\frac{1}{2}$ 

 $\bar{z}$ 

### A mis amigos

i.

 $\cdot$ 

 $\bar{\psi}$ 

### TABLA DE CONTENIDOS

 $\ddot{\phantom{a}}$ 

Reconocimientos

Tabla de Contenidos

# Capítulo

and a straight and

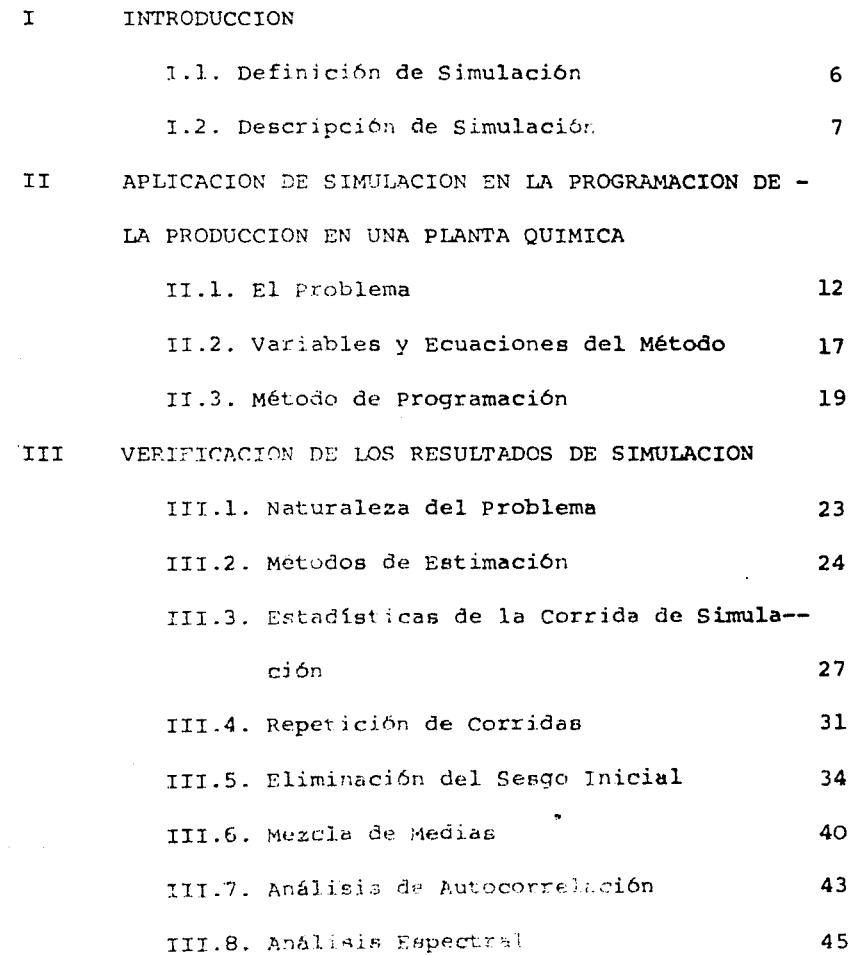

 $\cal G^+$ 

Pág

#### $4<sup>7</sup>$  $TV$ RESULTADOS  $\ddot{\phantom{1}}$  $5<sub>C</sub>$  $\overline{\mathbf{v}}$ CONCLUS IONES APENDICE  $51$  $61$ REFERENCIAS

 $\mathtt{capitulo}$ 

Y

à

#### CAPITULO T.

#### **INTRODUCCION**

### I.1 Definición de Simulación

puesto que la definición de simulación es muy amplia, se debe operar con una definición de simulación más estrecha y para poder hacerlo hay que considerar:

primero, aunque se pueda hablar de simulación en muchos - campos, como Sicología, Medicina, Ingeniería, se restringirá alas áreas de la Industria, o algún componente de ellas.

Segundo, se hablará de Simulación para experimentar solo con modelos lógicos y matemáticos. Por lo tanto se excluirán -los modelos físicos, orales, etc. Esto se hace debido a que latésis tratará sobre un modelo matemático.

Tercero, el interés principal es el de realizar experimentos de simulación que se pueden llevar a cabo en una computadora digital. Sin embargo esto no excluye la posibilidad de usaruna computadora analógica.

Cuarto, no interesan los experimentos tales como los que se encuentran en la teoría microeconómica, los cuales se realizan bajo condiciones de certeza, de equilibrio estático y produ cen soluciones deterministicas, sino aquellos que se lleven a cabo sobre grandes períodos de tiempo, bajo condiciones estocás ticas o dinámicas y cuyas soluciones no son necesariamente, determinísticas y obtenidas por medios analíticos.

Habiendo impuesto estas cuatro restricciones, se puede for mular la definición que se tomará como válida en la presente té sis.

"Simulación es una técnica numérica para conducir experi- mentos con el auxilio de una computadora digital, que implica ciertos tipos de modelos matemáticos y lógicos que describen el comportamiento de un sistema de negocios o económico (o algún componente de ellos), sobre grandes períodos de tiempo real".

En los alcances del presente estudio no se incluirán el, ¿cuándo?, ¿cómo?, ¿dónde?, ¿porque?, llevar a cabo un experime~ to de simulación.

Quien esté interesado en profundizar deberá consultar lasreferencias.

### I.2 Descripción de Simulación

La técnica de simulación ha sido una herramienta muy impor tante para el diseñador. sea que se esté simulando el vuelo deun avión en un tunel de viento, distribuciones físicas de plan**t..-t.s con wr;c1• Jo:-;** d1~ m:i~uindS **<sup>a</sup>escala o líneas de comunicación**  con un diagrama de organización. Con el advenimiento de las com putadoras digitales es posible conducir experimentos simulados, esta técnica se ha vuelto de gran importancia para el investiga dor de operaciones.

En consecuencia la simulación se ha transformado en un bra

zo experimental de la Investigación de Operaciones.

Un enfoque muy importante es el de formular y resolver modelos matemáticos que representan sistemas reales.

Una de las principales características de este enfoque esque extracta la esencia del problema y revela su estructura fun damental, proporcionando de este modo conocimientos en las rela ciones "causa y efecto", dentro del sistema.

Por esta razón, si es posible construir un modelo matemáti co que además de ser una idealización razonable del problema -sea de solución sencilla, este enfoque analítico generalmente es superior a la simulación. Sin embargo, muchos problemas sontan complejos que no pueden resolverse analiticamente. En conse cuencia no obstante que la simulación tiende a ser un procedi-miento costoso proporciona generalmente el único enfoque prácti co del problema.

Dentro de la investigación de operaciones, la simulación también implica la construcción de un modelo el cuál en esencia es bastante matemático.

Antes de describir directamente la conducta total del sistema, el modelo de simulación describe su operación en terminos de eventos individuales de sus componentes.

En particular, el sistema se divide en elementos cuya conducta puede predecirse, al menos en términos de distribucionesde probabilidad, para cada uno de sus diferentes estados posi--

 $\mathbf{B}$ 

bles.

Las interrelaciones entre los elementos también se constru yen dentro del modelo. De esta forma, la simulación proporciona un medio de dividir la tarea de construir el modelo en partes pequeñas y entonces combinar estas partes en su órden natural y permitir a la computadora presentar el efecto de la interacción de unas con otras.

Después de construir el modelo, se activa (generando datos de entrada) para simular la operación actual del sistema y re-gistrar su comportamiento total. Repitiendo esto para las diferentes configuraciones alternativas diseñadas y comparando susfuncionamientos, se pueden identificar las configuraciones másprometedoras. Debido al error estadístico, es imposible garanti zar que la configuración que obtenga el mejor funcionamiento si mulado sea desde luego la óptima, pero debe ser al menos casi óptima si el experimento simulado fué diseñado apropiadamente.

En consecuencia, la simulación no es más que la técnica de realizar experimentos de muestreo sobre el modelo del sistema.-Los experimentos se haces sobre el modelo en lugar que sobre el sistema real debido a los esto último generarmente resulta inconveniente, costoso y consume mucho tiempo. Le otra manera, -los experimentos simulados deben verse como virtualmente indistinguibles de los experimentos ordinarias estadísticos, por lotanto deben basarse solidamente en la ceoría estadística. No --

obstante que los experimentos simulados generalmente se ejecu- tan en computadoras digitales, esto se debe a la gran cantidadde cálculos requeridos.

La simulación es desde luego una herramienta muy vers6til.

Sin embargo, no significa que sea la panacea. La simula-- ción es una técnica imprecisa en forma inherente. Proporciona solamente estimaciones estadísticas en vez de resultados exac-tos, y solo compara alternativas en lugar de generar la óptima.

Además, la simulación es un medio lento y costoso de estudiar un problema. Generalmente requiere una gran cantidad de -tiempo y costo para analizar y programar, además de un gran -- tiempo de computadora. Los modelos de simulación tienden a volverse difíciles de manejar, por lo que el número de casos que se pueden manejar y la exactitud de los resultados obtenidos ge ncralmente resultan ser inadecuados. Finalmente la simulación obtiene solo datos númericos acerca del funcionamiento del sistema de tal forma que no proporciona un conocimiento adicionalen las relaciones "causa y efecto", dentro del sistema exceptopara los indicios que pueden ser recogidos de los números (y -del análisis requerido para construir el modelo de simulación). Por esta razón es muy costoso conducir un análisis de sensibili dad de los valores del parámetro considerado por el modelo. Elúnico camino posible debe ser conducir nuevas series de corri-cas de simulación con diferentes valores del parámetro, el cuál

debe tender a proporcionar relativamente poca información a uncosto relativamente grande.

A pesar de estas limitaciones, la simulación tiene un lu--· gar indiscutible e importante en la teoría y práctica de la Investigación de Operaciones. Es una herramienta invaluable paraaquellos problemas donde las mejores técnicas de análisis han fallado.

El Capítulo de verificación de los resultados de Simula-- ción, (Cap. 3) se ha incluido en el presente estudio debido a que, no existe mucha literatura sobre este tópico, que es sumamente importante ya que ayuda a resolver uno de los principales problemas a los que se enfrenta cuando se realiza un estudio de Simulación que es el de ¿Cuantos ciclos hay que Simular para ob tener buenos resultados?.

ll

### CAPITULO II

APLICACION DE LA SIMULACION EN LA PROGRAMACION DE LA PRODUCCION EN UNA PLANTA QUIMICA.

### II.l El Problema

El propósito de este estudio es investigar un modelo con -el cuál se determina un programa de producción para maximizar la ganancia y el efecto de varias políticas de inventario de se guridad. La planta descrita aquí se asemeja a una planta química en sus detalles esenciales.

La planta fabrica cinco productos, cada producto está suje to a una distribución normal de demanda con media conocida. Laplanta tiene cuatro máquinas (1, 2, 3, y 4), cada una puede pro ducir solo un producto a la vez, pero no todas son capaces de producir todos los productos. La velocidad de producción se indica por "Rik", y está dada en número de horas máquina necesa-rias para producir 103 Kilos del producto "i" en la máquina "k". La tabla 1 contine los valore de "Rik" y también muestra cuales máquinas no pueden usarse para producir ciertos productos. Cada máquina tiene una capacidad de producción de 168 horas por sema na.

El cambiar de un producto a otro en una máquina dada re--quiere un tiempo de preparación, como se muestra en la tabla 2; este tiempo "s" depende principalmente de cuál producto esta

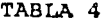

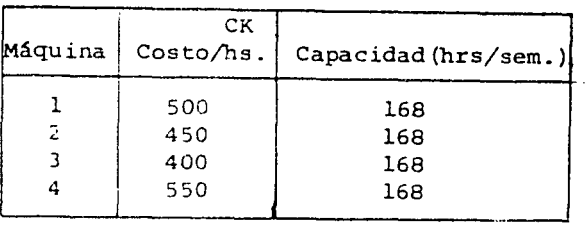

Costos de Operación

TABLA 5

Tres casos de Demanda Promedio B (en miles)

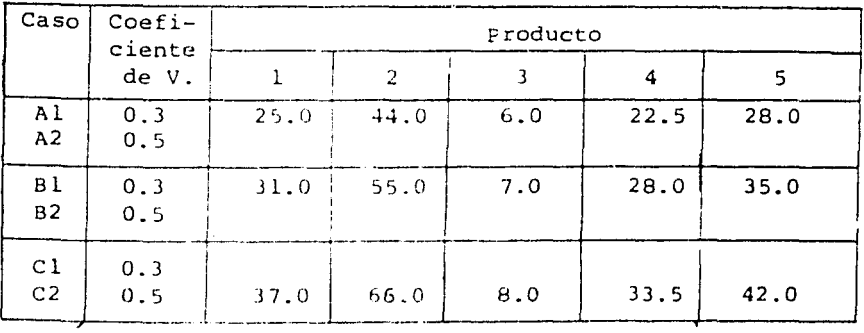

Velocidades de Producci6n (hrs. (1000 Kgs.)Rik

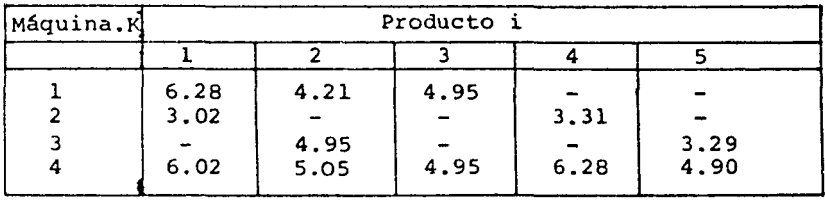

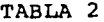

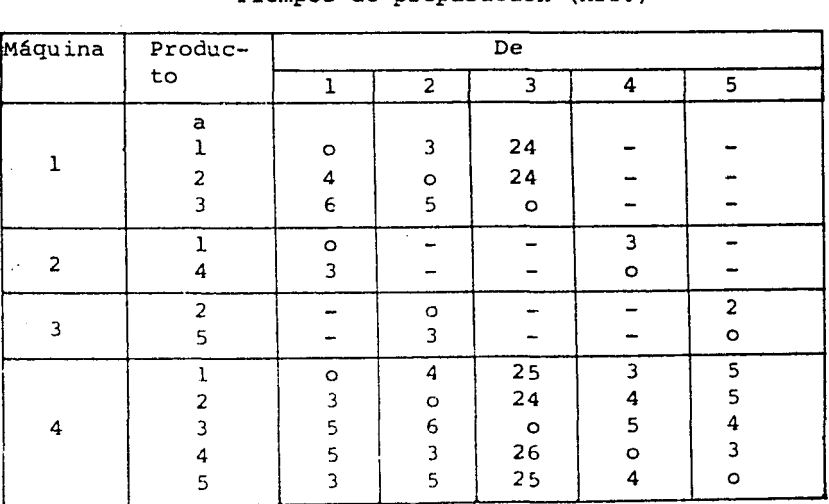

### Tiempos de preparaci6n (hrs.)

### 'l'ABLA J

Precio de Venta/Kg.

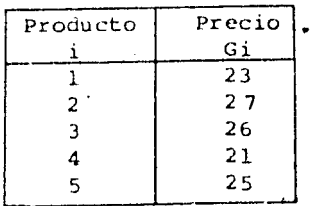

siendo reemplazado y en menor grado sobre *que* máquina.

La tabla 3 muestra los precios de venta "G" para cada producto; la tabla 4 muestra los costos de operar "C" cada una delas máquinas durante una hora. Una investigación de los costosde los tiempos de preparación en esta planta dió como resultado que se puedan tomar como "sC", (donde "S" y "C" se dan en las tablas 2 y 4 respectivamente). El costo de la materia prima es-"c"= 10 por Kg. para todos los productos.

La planeación se lleva a cabo por medio de programas semanales y la producción en cualquier semana está disponible parasatis facer la demanda en esa semana. Si la demanda excede al in ventario disponible, las 6rdenes pendientes se registran como - "demanda insatisfecha". La demanda insatisfecha no puede retrasarse; por ejem. una órden que no puede satisfacerse en la misma semana se pierde.

El tener inventario hace que se incurra en costos de lle- varlos a la razón de 15%, de su valor por año.

Para estudiar el funcionamiento de los procedimientos de programación se toman, tres niveles de demanda promedio, como se muestra en la tabla 5:

A.- La demanda se encuentra a un nivel de 20% o menos quela capacidad disponible de la planta.

B.- La demanda es aproximadamente igual a la capacidad dela planta.

siendo reemplazado y en menor grado sobre que máquina.

La tabla 3 muestra los precios de venta "G" para cada producto; la tabla 4 muestra los costos de operar "C" cada una delas máquinas durante una hora. Una investigación de los costosde los tiempos de preparación en esta planta dió como resultado que se puedan tomar como "sC", (donde "S" y "C" se dan en las tablas 2 y 4 respectivamente). El costo de la maneria prima es-"c"= 10 por Kg. para todos los productos.

La planeación se lleva a cabo por medio de programas semanales y la producción er cualquier semana está disponible parasatisfacer la demanda en esa semana. Si la demanda excede al in ventario disponible, las órdenes pendientes se registran como -"demanda insatisfecha". La demanda insatisfecha no puede retrasarse; por ejem. una órden que no puede satisfacerse en la misma semana se pierde.

El tener inventario hace que se incurra en costos de lle- varlos a la razón de 15%, de su valor por año.

Para estudiar el funcionamiento de los procedimientos de programación se toman, tres niveles de demanda promedio, como se muestra en la tabla 5:

A.- La demanda se encuentra a un nivel de 20% o menos quela capacidad disponible de la planta.

B.- La demanda es aproximadamente igual a la capacidad dela planta.

C.- La demanda excede a la capacidad de la planta en un 20%; La demanda de cada producto sigue una distribución normal  $\gamma$ para cada nivel se consideran dos casos.

1.- El coeficiente de variación "v" (razón de la desviación  $\epsilon$  stándar  $\sigma$  a la demanda promedio  $\bar{D}$  ) = 0.3.

 $2 -$  El coeficiente de variación  $y = 0.5$ 

En el caso 1, debe esperarse que el 98 % de los datos de de manda caiga entre 0.4 y 1.6 veces la media, mientras que en el caso 2 se espera que caiga dentro de "cero" y dos veces la media.

Una comparación de los resultados para los dos casos debe servir para indicar el efecto de la variabilidad de la demanda sobre el funcionamiento del sistema.

El procedimiento utilizado para encontrar el pronóstico dela demanda para cada producto se hace mediante la generación denúmeros al azar que siguen una determinada distribución de proba bilidad ya sea discreta o continua, para el caso presente se uti lizó una subrutina que genera números al azar que siguen una dis tribución normal, esta subrutina tiene como primer número al --azar el 0.98719, y ha sido probada con buenos resultados en lo que respecta a los ciclos.

No se piensa que este procedimiento de pronóstico sea el - más apropiado para este caso, pero los términos del estudio hanrequerido que dicho procedimiento sea empleado en la investiga-ción.

Se consideran dos políticas alternativas para el inventa- rio de seguridad qo, así que puede investigarse, el efecto delinventario de seguridad sobre el funcionamiento del sistema.

 $i.$ - Inventario de seguridad No planeado, qo = 0

 $2.-$  qo = 0.1 de la demanda promedio semanal para cada - producto.

II.2 Variables y Ecuaciones del Método

l.- Si programamos *X¡x* horas para el producto "i" que esfabricado en la máquina "k" en cualquier semana dada y si el - tiempo de preparación no se considera aún, entonces la cantidad producida (en lo<sup>3</sup> Kgs. ) es  $X_{i\kappa}/R_{i\kappa}$ 

el costo de los materiales es  $CX_{ix}/R_{ix}$ 

las ventas son'  $G_i X_{i\kappa}/R_{i\kappa}$ 

el costo de la producción es  $C_K X_{ik}$ 

(1) y la ganancia es  $Z_{ik} = X_{ik} \int 10^3$  (Gi - c)/ $R_{ik} = C_{ki}$ 

2.- Se formula un modelo de programación lineal para resol ver el siguiente problema de asignación: Encontrar los valoresde  $X_{ix}$  que maximicen la función ganancia.

$$
^{(2)}\mathcal{Z}=\sum_{i}\sum_{\kappa}\mathcal{Z}_{i\kappa}
$$

sujeta a las restricciones.

(3) de demanda: 
$$
\sum_{\kappa} X_{I\kappa}/R_{i\kappa} \leq ai
$$

por ejem. la cantidad total producida de producto "i" no debe exceder la necesidad "ai" para el producto "i" en la semana para la cuál se construye el programa, (puesto que  $Z$  es una función que se va a maximizar), y

(4) de capacidad:  $\sum_{x_i \leq 168}$ por ejem. el tiempo total programado para la máquina "k" no debe exceder a 168 horas;

3.- Estas restricciones de cap2cidad no toman en cuenta el tiempo de preparación. La primera solución al problema de pro- gramación lineal muestra cuales productos deben producirse en cada máquina y estos productos se arreglan luego en una secuencia que minimice el tiempo total de preparación, y finalmente este tiempo se deduce, de 168 horas, para producir las nuevas restricciones de capacidad las cuales deben especificarse en la ecuación (4). El problema de programación lineal puede entonces resolverse para proveer una nueva asignación de productos a máquinas.

Al cambiar de un programa de una semana a la próxima, es posible ahorrar tiempo en el tiempo de preparación haciendo reversible la secuencia de productos en el programa. Este ahorroes importante cuando la demanda es igual a o excede la capaci- dad total de la planta. Si por ejemplo, los productos l Y 4 seasignan a la máquina D, entonces en una semana se producen en la secuencia l - *4* y en la próxima semana la secuencia se vuelve 4 - l, asi que no se incurre en tiempo de preparación al final de la primera semana y se necesita deducir solo un cambio -

de la capacidad semanal para definir la restricción apropiada .. en la ecuación, (4).

### II.3 Método de Programación

Cuando se considera un solo producto y tomando en cuenta que la demanda es constante, la cantidad óptima para la producción (costo mínimo por unidad) puede calcularse por la fórmula.

$$
\begin{array}{c}\n\text{(5)} \\
\text{Q} = \sqrt{\frac{\text{s}}{k}}\n\end{array}
$$

donde s= los costos de los cambios (setup) para la mezcla.

k = factor de costos de llevar el inventario = I (I +  $\delta$ )/2a  $a =$  demanda/ semana

I = carga de interés / semana; en nuestro ejemplo ningún otro costo de almacenaje ocurre y las cargas de intereses se - calculan como (costos de procedimiento costos de los materiales) veces del interés semanal.

 $\gamma$  = razón de demanda a producción.

Este método obtendrá las cantidades óptimas cuando cada - producto se consider: como uno solo, pero no toma en cuenta elproblema de prograr ión, produciendo con esto el que si se pro graman estas cant : ,des ciclicamente en una secuencia de produc ción, algunos prodyctos tendrán inventario excesivo mientras -que a otros les falterá.

Para resolver el problema de programación se sugiere un ptocedimicnto de optimización para varios productos, para el ca

so donde se programan "n" productos para producirse en una má-quina. El método intenta optimizar la ganancia para el ciclo -completo de producción. Los productos se arreglan en alguna secuencia arbitraria y el tamaño óptimo para el primer producto se encuentra por,

$$
^{(6)}\mathbf{Q}_{i}=\sqrt{\sum_{i}^{n}\mathbf{S}_{i}\big/\sum_{i}^{n}\mathbf{K}_{i}\big/\sum_{i}^{2}}
$$

donde  $\alpha$ i=ai/a, (relación de la demanda del producto "i" a la del producto 1). y la cantidad óptima para el producto "i" es - $Q_i = \alpha_i Q_i$ . El ciclo de producción "T" se obtiene por T= $Q_i/a_i$ así que cuando el ciclo se completa se termina y comienza un -nuevo ciclo con la producción de ese producto, la secuencia deproductos durante el ciclo permanece sin variar.

¿Que nos asegura que el ciclo de producción T es compati-ble con la capacidad de producción?. El ciclo tiene que cubrirtodas las corridas de producción para los "n" productos así como los tiempos por cambios requeridos. Si T es muy grande, significa que se debe aumentar la velocidad de producción o disminuir el número de productos en el programa; si T es pequeña, se incurre en tiempo ocioso.

Este modelo para programar varios productos está de acuerdo con el caso de una sola máquina; también es básicamente un modelo dinamico en el cuál se considera a la demanda variable.

Para aplicar el modelo a nuestro problema debemos primero-

asignar los productos a las máquinas disponibles, antes de proceder con el cálculo del programa para cada máquina, y segundo, debe estipularse al final de cada ciclo la longitud del ciclo de nuevo (que tome en cuenta el último dato disponible. de dema~ da).

A continuación se describe, el procedimiento;

l.- La demanda promedio para cualquier producto en un pe- ríodo de "n" semanas se calcula por medio de la subrutina generadora de números al azar que siguen una distribución normal.

2.- Se obtiene una asignación inicial de productos a máqui nas para resolver el problema de asignación definido por las -ecuaciones 12), (3) y (4). Esta solución inicial solo especifica cuales productos deben ser producidos en cada máquina y sirve para convertir el problema de varias máquinas a varios pro-blemas de una máquina. También indica si tenemos capacidad disponible o alternativamente cuales productos no pueden ser abastecidos debido a una falta de capacidad de producción.

J.- /\hori1 cunsli:•\_;r('l!~c-;~; cada **máqui ia en si .. Si a una máqui**na se le asignan varios productos, las cantidades de cada pro-ducto se encuentran por la ecuación (6) y el tiempo total de -producción de la máquina es entonces.

# $T = \sum Q_i$  R<sub>i</sub>

Si el tiempo T excede la capacidad disponible, entonces la demanda para todos los productos no puede satisfacerse Y se les

dá preferencia a los productos con mayores margenes de contrila ción (el márgen de contribución por hora - máquina, se calculepor la ecuación (1). Las restricciones de capacidad y la secuen cia de productos en el ciclo se manejan en forma similar a la descrita en la sección 2.3, para el método.

4.- Con la solución al programa de varios productos se obtiene el tiempo del ciclo para cada máquina; el programa para el ciclo especifica los productos que se deben producir en la máquina así como las longitudes de las corridas de producción para cada producto.

### CAPITULO TIT

VERIFICACION DE LOS RESULTADOS DE SIMULACION. III.1.- Naturaleza del Problema

Con la introducción de variables estocastícas en una simula ción, las variables utilizadas para medir el funcionamiento delsistema se vuelven aleatorias.

Debe considerarse el problema del nivel de significancia de los resultados. Los valores medidos no son más que una muestra,y deben usarse para estimar los parámetros de la distribución de la cuál fueron extraidos.

Un estudio de simulación generalmente se planea como una se rie de corridas dirigidas a comparar un número de sistemas alter nativos o condiciones de operación. Para aclarar la discución, el término "experimento" se usará para probar un conjunto de con diciones. El término "corrida de simulación" significará una eje cución de una configuración experimental. Una "observación" será una medida particular de una variable del sistema. Un experimento es el conjunto de todas las corridas con una configuración -del sistema y el estudio es el conjunto de todos los experimen -tos.

Los problemas estadísticos asociados con un estudio de simu lación han sido convenientemente clasificados por Conway (2) endos clases fundamentalmente:

(a) .- Problemas de planeación Estratécica, concerniente con el diseño de un conjunto de experimentos.

(b). - Problemas es Flaneación Táctici, concerniente especificamente con la manera en que debe conducirse cada experimento.

La planeación estrátegica debe determinar las medidas, por medio de las cuales se juzga el sistema y la manera de probar el sig-nificado de diferencia en esas medidas. La planeación táctica de be decidir de que manera se toman las medidas en cada corrida ycuantas corridas deben hacerse para cada experimento.

El problema de planeación estratégica no se discutirá aquí, puesto que este es un problema, en su mayor parte, independiente de técnicas de simulación.

Existe gran cantidad de literatura sobre 'Diseño de Experimentos". En particular Burdick y Naylor (1) han revisado los métodos disponibles en el caso de estudios de simulación y dan unconjunto de referencias disponibles para estos trabajos. Se handesarrollado especificamente unos cuantos métodos para aplica--ción a experimentos de cimulación, y muchos de los métodos clási cos no son particularmente adecuados para este propósito, porque consideran la existencia de datos independientes sobre los cua-les se basen las pruebas estadísticas. Como se verá, los datos de simulación con frecuencia no cumplen con esta condición.

Sin embargo se ha discutido por Conway (2) y Naylor (10) al go de los métodos más recientemente desarrollados, tales como el "Análisis Secuencial", y los "Métodos de Orden", que tienen mu--chas posibilidades de éxito en aplicaciones de simulación.

### III.2.- Métodos de Estimación

Antes de discutir el problema de planeación táctica en el contexto de corridas de simulación, revisaremos algo de los méto dos estadísticos comunmente usados para estimar parámetros de ob servaciones sobre variables aleatorias. Normalmente, una varia--

ble aleatoria $x_i$  se extraede una población que tiene una dist $\pi$ bución de probabilidad estacionaría con media finita  $\mu$  y varias cia  $\sigma^2$ . Si se hacen "n" observaciones independientes de la ver riable, la medida de la muestra $\overline{X} = \frac{1}{n} \sum_{i=1}^{n} X_i$  es también una varia ble aleatoria. El teorema del Limite central establece que la -distribución de  $\bar{x}$  tiende a una distribución normal con media $\mu$  : variancia  $\sigma^2/n$  y la cantidad,  $\overline{Z} = \frac{\overline{X} - \mu}{\sigma \sqrt{n}}$ 

está aproximadamente distribuida en forma normal, con medida "ce ro" y una variancia de 1.

Esta distribución, es la normal estándar. La integral de la distribución desde - ∞ a un valor "µ" es la probabilidad de que  $\overline{Z}$  sea menor o igual a  $\mu$ . La integral se denota generalmente por  $\oint (\mu)$  y se tienen disponibles tablas de este valor. Supg niendo que el valor de " $\mu$ " se escoga de tal forma que  $\phi$  ( $\mu$ ) :  $1 - \frac{\alpha}{2}$ , donde  $\frac{\alpha}{2}$  es una constante menor que 1, y denotando este valor de " $\mu$ " po:  $\mu$ d/z, la probabilidad de que  $\overline{Z}$  sea mayor. que  $\mu \propto /2$  es entonces  $\alpha /2$ 

La distribución normal es simétrica respecto a su media, así que la probabilidad de que  $\overline{Z}$  sea menor que- $\mu$ a/2 es también  $\alpha$ /2 . Consecuentemente, la probabilidad de que  $Z$  caiga entre  $-\mu \ll 2$  $Y\mathcal{M}$ d $\mathcal{A}Z$  es  $1-\alpha$ .

Esto es.

$$
Prob.\left\{\cdot\text{max/2}\leq\overrightarrow{Z}\leq\text{max/2}\right\}=1-\alpha
$$

En términos de la media de la muestra, este postulado de -probabilidad puede escribirse,

$$
\Pr{\text{Orb}} \left\{ \left| \overline{x} - \frac{\sigma}{\sqrt{\eta}} \mathcal{A} \right| \propto \left| \frac{\sigma}{2} \right| \neq \overline{x} + \frac{\sigma}{\sqrt{\eta}} \mathcal{A} \sim \left| \frac{\sigma}{2} \right| = 1 - \alpha
$$

La constante l- X (usualmente expresada como un porcentaje) es el nivel de confianza y el intervalo.

$$
\overline{\chi} \pm \frac{\sigma}{\sqrt{\eta}} \mu \alpha / 2
$$

es el intervalo de confianza. La medida del intervalo de confian za depende del nivel de confianza escogido. Tipicamente, el ni-vel de confianza puede ser 90% en tal caso $\pi \propto /_{2}$  es 1.65. Del pos tulado se obtiene que  $\mathcal A$  estará dentro del intervalo de confian za  $\widetilde{\chi}^{\pm}$ 1.65  $\widetilde{\mathcal{O}/_{\overline{\eta}}}$ con probabilidad 0.9; significando que si el experimento se repite muchas veces, puede esperatse que la media caiga dentro del intervalo de confianza en un 90° de las repeti ciones.

En la práctica, generalmente no se conoce la variancia de la población; en tal caso se reemplaza por una estimación calculada con la fórmula.

(7) 
$$
S^{2} = \frac{1}{\gamma - 1} \sum_{i=1}^{\gamma} (x_{i} - \bar{x})^{2}
$$

La variable aleatoria normalizada Z basada en la estima--ción de  $\sigma^2$ no está, distribuida de acuerdo a la distribución nor mal estándar; en lugar de ella tiene una distribución "t de ----Student". La cantidad $\mu$ o $\frac{1}{2}$  usada en la definición de un intervalo de confianza debe entonçes derivarse de la integral de la dig tribución t de prodent.

La desviación entre las dos distribuciones disminuye confor me "n" aumenta, y para ina "n" suficientemente grande ( $\leq$  30)--Puede usarse la distribución normal.

Expresando el intervalo de confianza para $\mu$  en términos del valor estimado de la variancia de la población,

 $\chi \pm \frac{S}{\sqrt{n}}$   $\frac{1}{4} \alpha/2$ 

donde  $\mu \alpha /_{2}$  está basada en la "Distribución t de Student" cuano do "n" es pequeña, y sobre la distribución normal cuando "n" esgrande.

III.3.-Estadísticas de la corrida de simulación.

El método de establecer un "intervalo de confianza" descrito en la sección anterior estaba basado en dos consideraciones.

La distribución de la cuál, se extrajeron las observacio--nes era estable, y además las observaciones eran independientes. Desafortunadamente, muchas estadísticas de interés en una simula ción no cumplen estas condiciones.

Para ilustrar los problemas que se tienen al medir estadisticas de corridas de simulación, se discutirá un ejemplo especi fico.

Considerese un sistema de una sola estación de servicio enel cuál las llegadas ocurren de acuerdo a una distribución Poi--Sson y el tiempo de servicio tiene una distribución exponencial. La disciplina de la cola, es el que llega primero, sale primerosin prioridad. Suponiendo que el objetivo del estudio es medir el tiempo promedio de espera, definido como el tiempo que espera una unidad, hasta recibir servicio (excluyendo el tiempo que du-<sup>ra</sup> recibiendo servício), el problema se puede resolver analític<u>a</u> mente.

En una corrida de simulación, lo más sencillo es estimar el tiempo promedio de espera, acumulado el tiempo de espera de "n"unidades secuensivas y dividiendo por n.

Esta medida se llamará el "Promedio de la Muestra" y se reconocerá como  $\widetilde{\mathcal{X}}$ (n), para enfatizar el hecho de que este valor depende del número de observaciones tomadas. Si  $\chi_l$  (i= 1, 2,..., n) son los tiempos individuales de espera (incluyendo el valor -"cero" para aquellas unidades que no tengan que esperar) enton-ces,  $\overline{p}$ 

$$
\overline{\chi}(\eta) = \frac{1}{\eta} \sum_{i=1}^{n} \chi_{i}
$$

Los tiempos de espera medidos de esta forma no son independientes. Siempre que se forme una cola, el timpo de espera de cada unidad en la cola depende de los tiempos de espera de sus predecesores. Cualquier serie de datos que tenga la propiedad de tener un valor que afecta a otros valores se dice que está autocorrelacionada.

El grado de "autocorrelación" de los datos, se puede mediren diferentes formas, las cuales serán discutidas brevemente enlas secciones, 3.6 y 3.7 En el problema particular discutido, la "autocorrelación" aumenta rapidamente si se incrementa la utilización de servicio de la instalación.

Bajo condiciones generales, normalmente puede esperarse tener lo anterior en una corrida de simulación. Se puede demostrar que el promedio de la maestra de datos autocorrelacionados, se aproxima a una distribución normal, conforme el tamaño de la --muestra aumenta. La fórmula usual para estimar al valor promedio de la distribución, es esa da un estimado actisfactorio para m la "media" de datos autocorrelacionados. Sin embargo, la varian-Cia de los datos autocorrelacionados no se relaciona como la variancia de la población por la simple expresión  $\mathfrak{G}^{|\mathcal{Y}_q|_p}$  como ocu-

rre para datos independientes. Se debe agregar un término para el caso de autocorrelación. El término es positivo en situacio-nes que normalmente ocurre en un experimento de simulación de -tal forma que si se ignora, la variancia se subestima y se calcu la un intervalo de confianza excesivo y demasiado optimista.

Otro problema que debe encararse es que las distribucionespueden no ser estables. En particular, una corrida de simulación se comienza cuando el sistema se encuentra en algún estado ini-cial, frecuentemente el "estado vacío", en el cuál no se da servicio y no hay unidades que estên esperando. Las primeras llegadas tienen una probabilidad normal mayor de obtener servicio rapidamente, de tal forma que la media de la muestra que incluye las primeras llegadas estará "sesgada". Conforme la longitud dela corrida de simulación se extiende y el tamaño de la muestra aumenta, el efecto del "sesgo" se extingue. Para un tamaño de la muestra, dado y comenzando con una condición inicial dada, la -distribución de la media de la muestra es estable; pero si las-distribuciones pueden ser comparadas para diferentes tamaños dela muestra deben ser ligeramente diferentes. Las soluciones ana-Ifticas previamente citadas son para valores en "estado estable" Para las cuales las distribuciones convergen conforme el tamañode la muestra aumenta.

Para flustrar estos problemas, la Fig. 1 muestra los resultados de medir el tiempo promedio de espera de la muestra, parael sistema de una cola estación de servicio. Se muestran resulta dos de 3 corridas, cada uno para el caso en que la utilización-del sistema es 0.3.

 $\theta$  and  $\theta$  and  $\alpha$  $\mathbf{z} = \mathbf{z} \mathbf{z} + \mathbf{z} \mathbf{z} + \mathbf{z}$ 

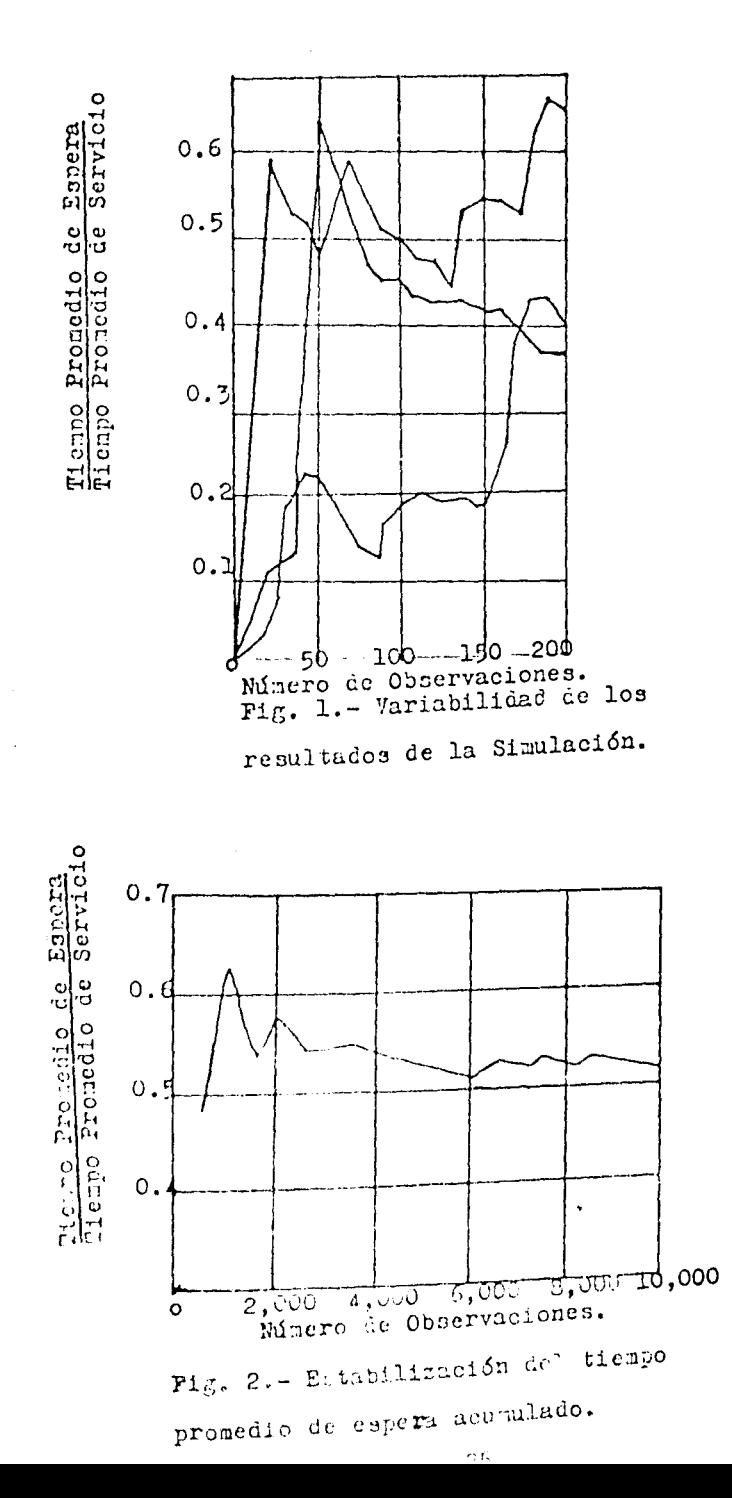

 $30.$ 

las corridas difieren solo en el hecho de que, se usaron diferen tes números aleatorios. Las observaciones se hicieron cada vez que la 10a., unidad fué servida (es decir cada 10 unidades servidas). Se muestra la relación del tiempo promedio de espera al -tiempo de servicio; en este caso la razón debe ser 0.5. La varia bilidad del promedio de la muestra aparece inmediatamente y también es evidente el "sesgo" inicial causado debido a que el sistema comenzó en "estado vacío". La media de la muestra será toma da como un valor constante porque es una estadística acumulada.-La Fig. 2, por ejemplo, muestra los resultados para el mismo experimento conducido para 10,000 unidades con muestras a cada -- $500<sub>1</sub>$ 

De la misma manera aquí, se pueden ver fluctuaciones significativas después de que muchas unidades han sido medidas. El he cho de que la media de la muestra acumulada tiene a un "estado estable" no significa por supuesto que el tiempo de espera tienda a un "valor constante".

Los tiempos de espera continuarán, para mostrar su variabilidad inherente sin importar cuantos sean pero, con la acumula-ción de observaciones, las variaciones de la media de la muestra se equilibrarán.

### 111.4.- Repetición de Corridas.

Le Fig. 1 suspere una forma de derivar una medida de la variancia de la "media de la muestra". Repitiendo el experimento con diferentes números aleatorios para el mismo tamaño de la --muestra "n" da un conjunto de determinaciones independientes dela media de la muestra  $\hat{\mathcal{X}}$  (n).

Iqualmente se piensa que la distribución de la media de la-

muestra depende del grado de autocorrelación, estas determinacio nes independientes de la media de la muestra pueden usarse apropiadamente para estimar la variancia de la distribución. Suponien do que el experimento se repite "p" veces con series de númerosaleatorios independientes, siendo  $\mathcal{X}$ ij la observación "i" en lacorrida "j", y siendo el valor de la media de la muestra para la corrida "i"  $\overline{X}$  j(n). Entonces el estimado del tiempo promedio deespera y su variancia son,

$$
m(n) = \frac{1}{p} \sum_{j=1}^{p} \overline{X}_{j}(n) = \frac{1}{n p} \sum_{j=1}^{p} \sum_{i=1}^{n} X_{i}i_{j}
$$
 (9)

$$
S^{2}(n) = \frac{1}{p-1} \sum_{i=1}^{p} \left[ \mathcal{L}_{i}(n) - m(n) \right]^{2}
$$
 (10)

Las dos estimaciones pueden usarse para establecer un inter valo de confianza.

La Fig. 3, muestra el resultado de aplicar el procedimiento para el sistema de una sola estación de servicio. Se muestran -los resultados para utilizaciones de 0.2, 0.3, 0.4, 0.5 y 0.6.

En cada caso, el experimento se ha repetido desde un estado inicial de ocio, y se han utilizado diferentes números aleato--rios en cada repetición. Los resultados muestran el tiempo prome dio de espera estimado, calculado con la ecuación (9) como una -función del tamaño de la muestra, "n".

Se tomaron medidas para distintos casos para  $n=5$ ,  $Q=0.2$  -0.3, y 0.4 y n= 10 para  $C = 0.5$  y 0.5. Cadá caso es de 100 repeticiones (p=100). También se muestran los intervalos con un 90%. de confianza calculados para el valor más grande de "n" usado en cada caso,y los verdaderos valores de los tiempos promedio de -espera. Se notará que los valores reales en todos los casos, de

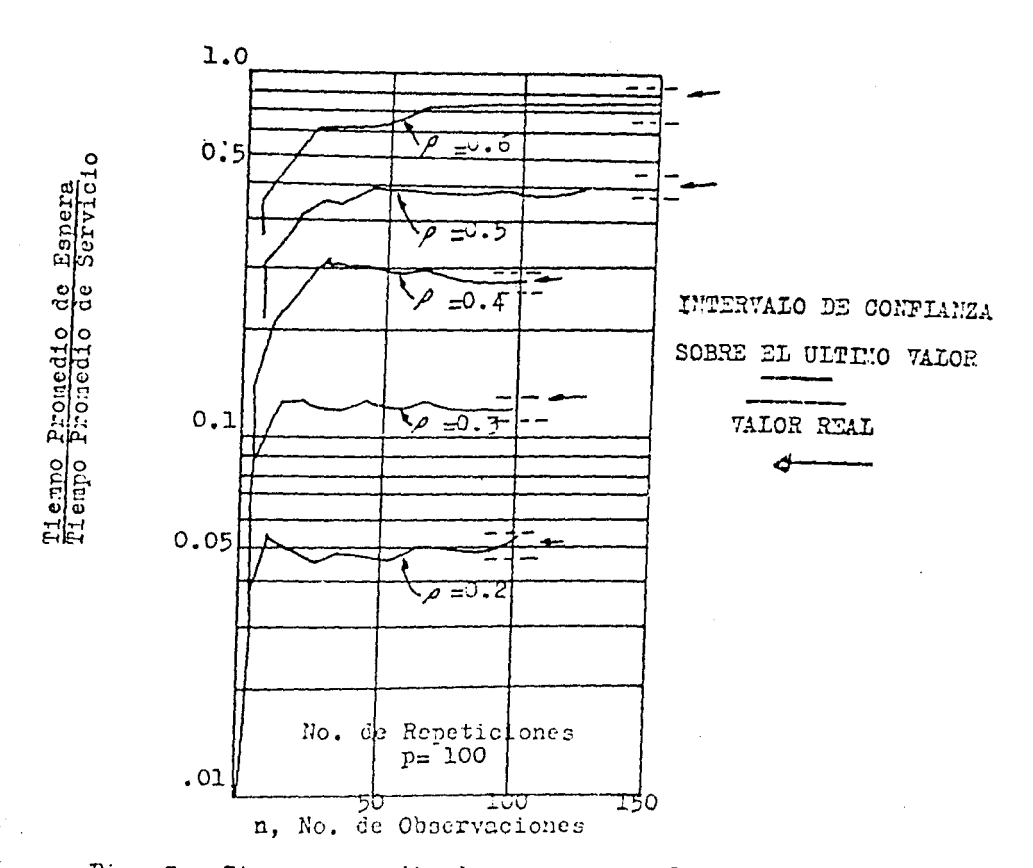

Fig. 3.- Tierno pronedio de espera acumulado para el sistema, conenzando en el estado vacío.

hecho caen dentro de los intervalos de confianza.

La media sobre la cuál está basado el intervalo de confian za, depende de  $V_{\text{np}}$ . En la ausencia de sesgo inicial, se puedeesperar que un mismo aumento proporcional ya sea en "n" o "p", tenga efectos equivalentes sobre el tamaño del intervalo de confianza. Puede esperarse también que gasten aproximadamente el -mismo tiempo de computadora para su ejecución. Sin embargo, es preferible aumentar la probabilidad de reducir el sesgo inicialhasta un punto donde se pueda considerar despenciable, a exten -der las corridas, manteniendo el número de repeticiones a un nivel en el cuál el tamaño de la muestra sea suficientemente grande para justificar la aproximación a una distribución normal. Pa ra un volumen de cálculos dados, el tamaño de la corrida puede entonces maximizarse, reduciendo el efecto del sesgo inicial a un mínimo.

Los criterios para hacer tales preferencias se discuten más ampliamente en la referencia (6).

# III.5.- Eliminación del Sesgo Inicial.

Los resultados de la Fig. 3 claramente muestran los efectos del sesgo inicial. El hacho da que los valores reales caigan den tro de los intervalos de confianza estimados, indica que las co-rridas fueron lo suficientemente grandes ceso para hacer al ses-90 inicial despreciable, Los resultados técricos usados para establecer este hecho, in están ceneralmente " ponibles. Se pueden tomar dos aproximaciones generales par manducir el efecto del sesgo inicial. El sistema puede comenzar en la condición inicial más representativa o se poede ignorar la primera para. de cada corrida de simulación.

En algunos estudios de simulación, particularmente de sistemas existentes, puede haber información disponible sobre lascondiciones esperadas que haga factible seleccionar condiciones iniciales mejores que el "estado vacío". Sin embargo, debe utilizarse un rango de valores para las condiciones iniciales, para poder escoder un estado inicial diferente en cada repetición. Usar la misma condición inicial para cada corrida puede reducirel sesgo sacando una condición inicial no-usual, pero dejará --algún grado de correlación entre las corridas. Desgraciadamente, este enfoque requiere un gran conocimiento sobre el funcionamien to del sistema antes de comenzar la simulación. Hay casos dondepuede utilizarse este enfoque. Además es posible usarlo para revisar la exactitud de una simulación por reiteración.

Teniendo resultados derivados por un método u otro, las con diciones predichas por ellos pueden usarse para indicar condicio nes iniciales razonables.

Si los resultados originales son realmente independientes del sesgo inicial, la repetición de alguna de las corridas con las nuevas condiciones iniciales no debe producir diferencias -significativas.

El método más común para eliminar el sesgo inicial es elimi nar una sección de la corrida inicial.

La corrida se comienza en "estado vacío" y se detiene des-pués de un cierto período de tiempo. Las unidades que existen en el sistema en ese monento se dejan como están.

Entonces se vuelve a empezar la corrida y las estadísticasse obtienen desde el punto de reinicio. Como algo práctico, es usual programar la simulación de tal forma que las estadísticas-

se obtengan desde el comienzo, y simplemente eliminar las esta-dísticas obtenidas desde el punto de reinicio. No hay reglas sen cillas para decidir que tanto de un intervalo debe ser eliminado. Es conveniente usar algunas corridas piloto comenzando desde el-"estado vacío" para juzgar que tanto permanece el sesgo inicial. Esto se puede hacer graficando la estadística medida, contra lalongitud de la corrida como se hizo en la Fiç. 2.

Se desea que la investimación piloto se haga repitiendo corridas como se hido en le Fig. 3. Un examen de las tres corridas individuales de la Fig. 1, derristraté que as auficil es juzgara partir de una scha corrida, cuando el valor medido ha alcanzado su estado estable. Con un poco más de cálculo se puede examinar la presencia del seso, inicial, estudiando con el comporta-miento de la desviación estándar. En la ausencia de sesgo ini--cial la desviación estóndar puede esperarse que sea inversamente proporcional a  $(n \nmid 2)$ .

Examinando la manera en que cambia la desviación estándar-con el tamaño de la muestra, es posible ver si se puede tener -relación. Por ejemplo, la Fig. 4, muestra la desviación estándar obtenida en el momento en que se derivaron los resultados de la-Fig.  $3.$ 

El logaritra de la destribución estándar, derivado de la equa ción (10), se crafica montra el logaritmo de "n".

El resultado debe apreximarse a una ifaca recta cuya pendien te es hacia abajo con una velocidad de 1 en 2 (para ejes con emigual escalul. Se puede ver que las curvas inicialmente aumentan Pero eventualmente declinat com es de esperarse.

Juzgando per los invaltados de la Fig. (4), deben esperar--

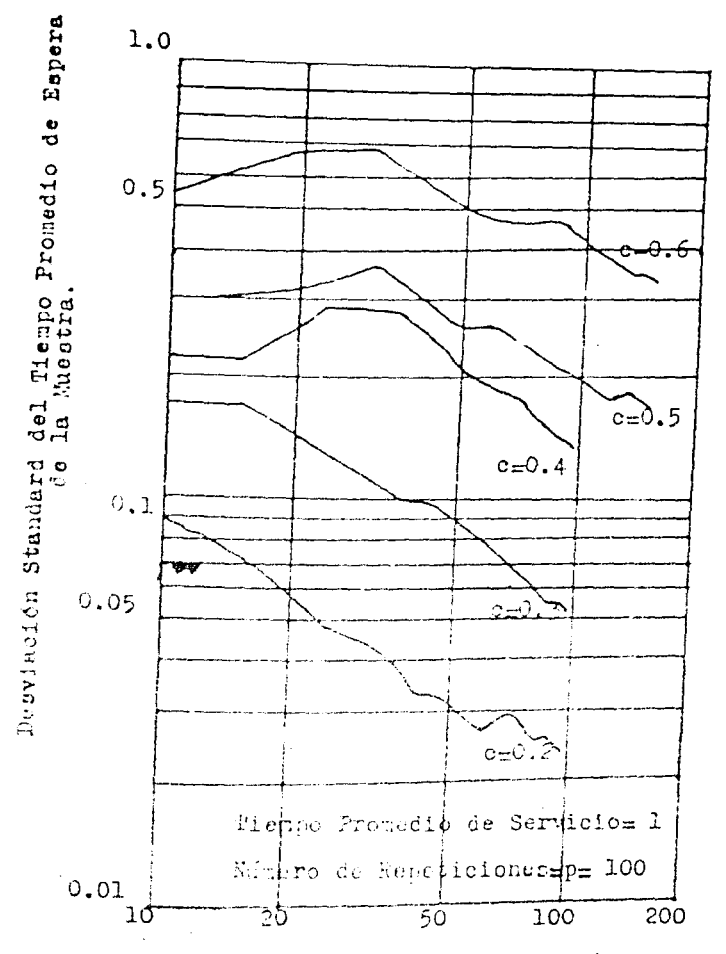

Pi 5.4.- Variacion de la Desviación Standard con el Tamaño de la Tuertra, comenzando en el estado vacío.

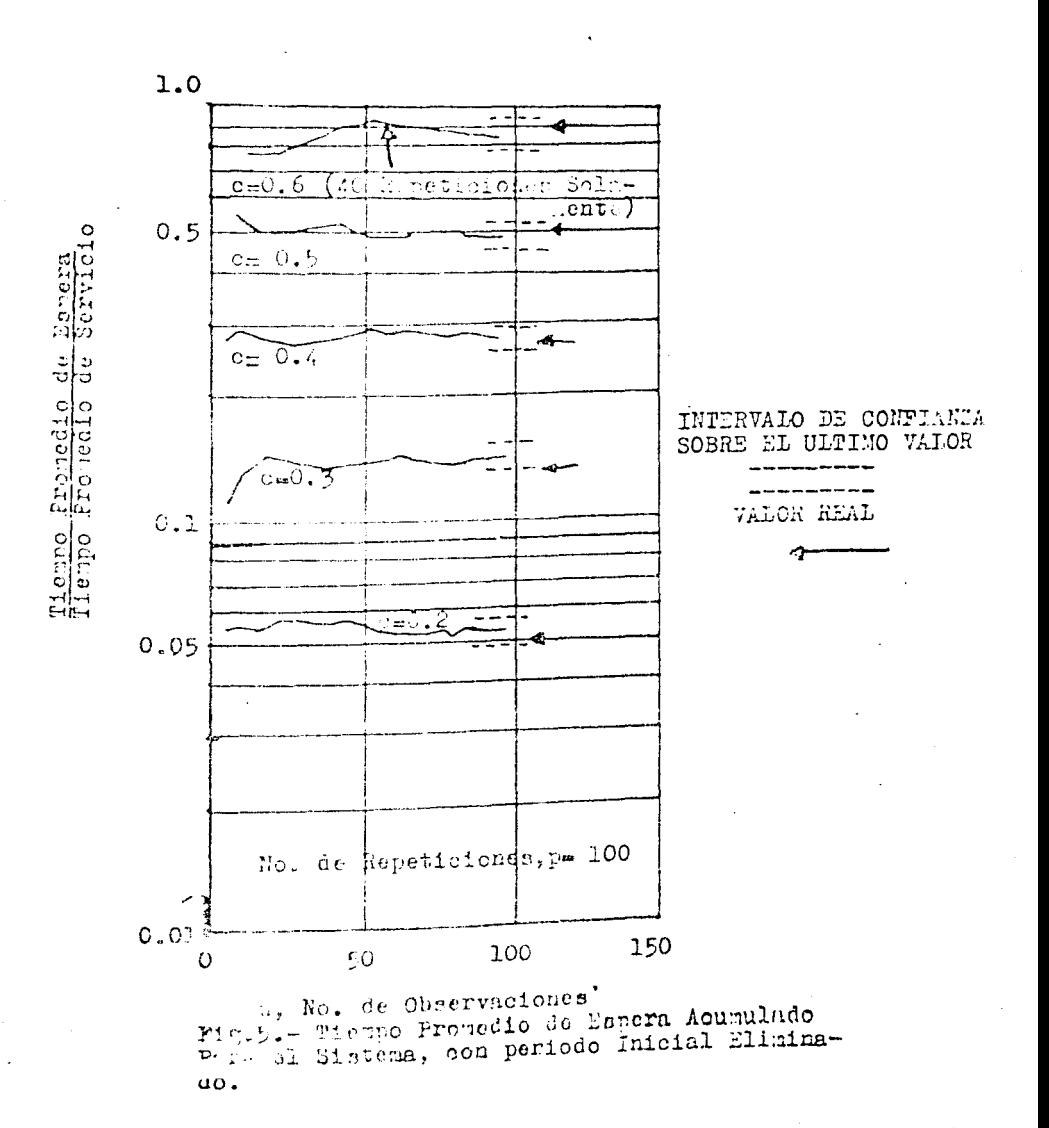

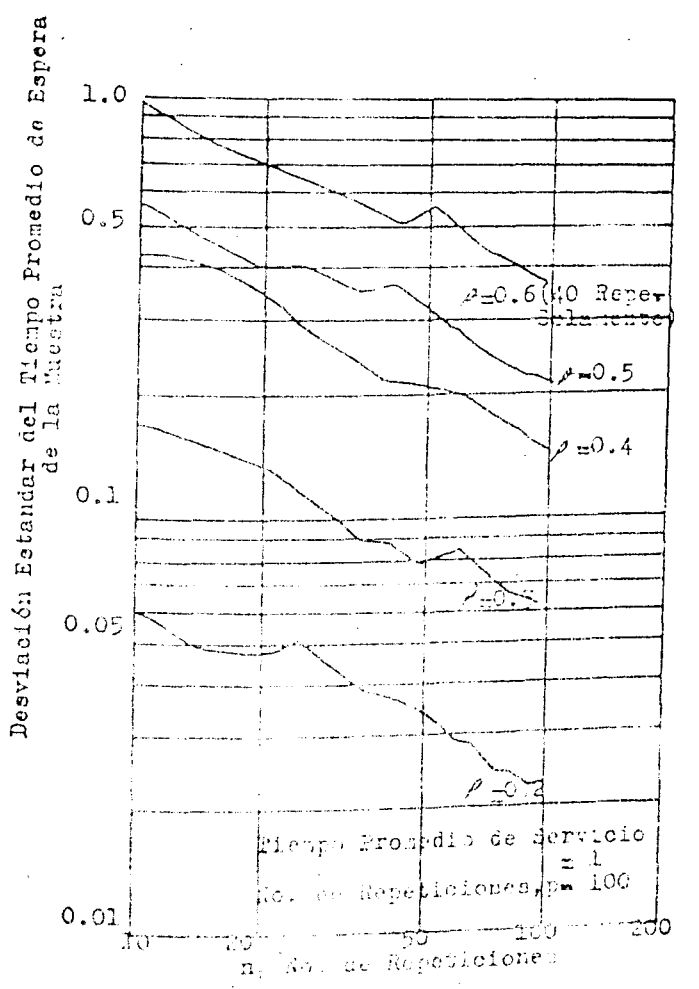

715.6.- Variación de la Desviación Estandar con el-<br>Fadaño de la haterra, con período Inicial Eliminado.

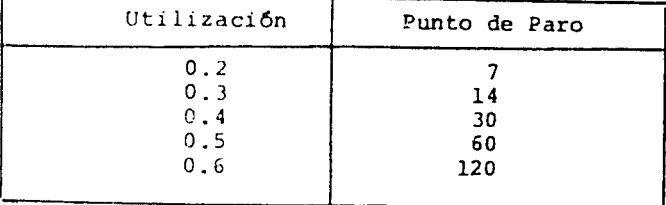

se deducciones razonables para un período inicial:

Los valores escogidos son probablemente conservadores porque son estadísticas acumuladas. Usando los valores anteriores para un período inicial de paro, se obtienen en las Figs. 5 y 6, que muestran los resultados de repetir los experimentos de las Figs.- $3y4.$ 

# III.6 .- Mezcla de Medias.

Otro procedimiento para abordar el problema de estimar la --Precisión de los resultados de simulación no se basa en la repeti ción, sino que utiliza una sola longitud de corrida, preferible-mente aquella con la cual el sesgo inicial se elimina.

La corrida se divide en un número de segmentos del mismo tamaño. Se toma media de cada segmento y se observan las medias individuales de la mezcla como observaciones independientes. El valor estimado de la variable que es medida, es la media de la mezcla de medias. Ésta por supuesto, es exactamente, la media de todas las observaciones.

Sin embargo, la consideración de que la mezcla de medias esindependiente, junto con la aplicación del teorema de límite central, permite a las observaciones de la media de la mezcla, ser tratada como normalmente distribuida.

La formula usual puede entonces aplicarse para estimar la -Variancia de la media y así calcular el intervalo de confianza.

El método no puede aplicarse a una estadística acumulada,tal como el tiempo promedio de espera acumulado, discutido en la sección anterior, debido a que la distribución de la media, dela muestra depende de la longitud de la corrida y las medias de la mezcla sucesivas no pueden tratarse como observaciones de la misma población. Típicamente el método puede usarse para medirla longitud de la cola donde el experimento es conducido por -muestreo de la longitud de la cola a intervalos uniformes de -tiempo, de tal forma, que cada observación es una medida indivi dual de la misma variable aleatoria.

Una corrida completa consiste de N observaciones las cua -les se separan en "p" mezclas de medida "n", así que N = np. --(Se considera que N es exactamente divisible por "p"). En efecto, el experimento es equivalente a repetir un experimento de longitud "n" un número total de "p" veces, con el estado finalde una corrida que se vuelve el estado inicial de la siguientecorrida.

Esta forma de repetir una corrida es preferible a comenzarcada corrida desde un "estado vacío", puesto que el estado al fi nal de una corrida es un estado inicial más razonable que el estado vacío. Sin embargo la conexión entre las mezclas presenta-correlación. Alqunas veces, las mezclas son separadas por intervalos en los cuales las medidas no se toman en cuenta para poder eliminar la correia (Sn. Claramente, esté elimina la información  $6t11.$ 

Conway (2) demuestra que la variancia que se espera usar --Para todus los datos y que acepte la correlación entre mezclas,es menor par la obtenida de una cantidad reducida de datos que -

41

 $\bar{\psi}$ 

se obtiene al separar las mezclas. Se ve que es preferible, por esta razón trabajar con mezclas contiguas.

El método de la mezcla promedio tiene la ventaja de la re petición del método sin la necesidad de eliminar el sesgo ini --cial en cada repetición. Sin embargo es necesario considerar que las mezclas promedio incividuales son independientes. Esta consi deración puede justificarse si la longitud de la mezcla es suficientemente grande. El efecto de autocorrelación se presenta --cuando el valor de un dato afecta el valor a siguiente.

El efecto disminuye a medida que la separación entre losdatos aumenta y pás allá de algún intervalo cuyo tamaño sea razo nable se puede idnorar. Si el tamaño de la mezcla es mayor que este intervalo, la rezcla promedio puede tratarse como indepen-diente. Todavía faita el como escoger el tamaño apropiado de lamezcla. Puede especularse razonablemente que el intervale sobreel cuál se mide la mezola, debe ser al menos tan grande como elintervalo excluido desde el principio de una corrida para eliminar el sesementicion. Si ese valor se ha determinado, puede usar se como phas medida de la mercia. Sin embargo, el único procedi-miento secundo de manuscrito de prueba en la cuál se intente una medide de la mezcla " probar la presencia de correlaciónen los recontrados y "l'otra forma de repetir los cálculos con va rias medida as la accula y probar la consistencia de los resultados. Haciendo múlto los de ceda uno de Jos tamaños de la moz-cla es posible llevar a cabo la operación a una sola corrida.

Al discutir of motode repetition, se puntualizó que hay una relación entre el número de recessiones y la longitud de -se all no la reggia hay una relación similarla corrido

entre el tamaño de la mezcla y el número de mezclas.

Puesto que el número de mezclas corresponde al número de -muestra de una distribución normal considerada, es conveniente de nuevo mantener este número en un límite razonable para tenerdicha relación y maximizar el tamaño de la mezcla, para poder -reducir la correlación entre ellas.

Un aspecto práctico importante del método de la mezcla, esque no implica la presencia simultánea de todos los datos para realizar los cálculos. Las mezclas promedio pueden calcularse amedida que la corrida de simulación avanza. Solo se requiere memoría de computadora para acumular la suma de las mezclas promedio y la suma de sus cuadrados, junto con una acumulación de los números que forman la mezcla promedio actual. Si se unen tamaños múltiplos de la mezcla, es necesario un conjunto de 3 números pa ra cada tamaño de la mezcla.

# III.7.- Análisis de Autocorrelación.

El método más recientemente desarrollado para estimar la -Presición de los resultados de la simulación es estimar la va-riancia de la media de la muestra, incluyendo efectos de autoco frelación, de los remultados derivados en el estudio de autocofrelación. El experimento de simulación se conduce como una sola Corrida con el sengo inicial eliminado. Sin embargo, las obser-Vaciones individuales se preservan y tratan, como los datos de-una autocorrelación.

Por conveniencia hay que suponer que las observaciones se-hacen a intervales de tiempo unitario y se toman valores para un Periodo de tiempo "T", así que hay T observaciones. s parte de coeficientes de

autocovariancia, los cuales muestran hasta donde se afectan uno a otros, los valores separados por un intervalo de  $\gamma$  unidades de tiempo. Los coeficientes son definidos por la fórmula:

$$
R(\tau) = \frac{1}{T-\tau} \sum_{t=1}^{T-\tau} \left( X_t - \overline{X} \right) \left( X_{t+\tau} - \overline{X} \right)
$$
\n
$$
\text{donde } X \text{ is a observation on } \text{et } \text{tempo } t \text{ y,}
$$
\n
$$
\left( \tau = 0, 1, 2, \ldots, T-1 \right)
$$

$$
\overline{\mathbf{X}} = \frac{1}{T} \sum_{t=1}^{T} \mathbf{X}_t
$$

El caso partícular de  $\gamma$ = 0, R(0), es una estimación de la varian cia  $\sigma^2$  de la distribución de la cuál se obtiene  $\chi_t$ .

La estimación de la variancia de la media de la muestra delos coeficientes de autocovariancia, necesita algo de destreza computacional, pero una fórmula aceptable es (9):

$$
\mathbf{V}(\overline{\mathbf{X}}) = \frac{1}{T} \left\{ \mathbf{R}(\mathbf{O}) + 2 \sum_{\tau=1}^{M} \left( 1 - \frac{\tau}{T} \right) \mathbf{R}(\tau) \right\}
$$
(11)

El primer término corresponde a la variancia de la población dela cuál se extrae  $X_t$ , y el término  $R(0)/T$  estima la varian-cia de la media de la muestra que debe esperarse, si las observa ciones fueran independientes. El término adicional representa la contribución de la autocorrelación.

Se notară que la ecuación (11), solo incluye los primeros -M coefícientes de autocovariancia (excluyendo R(0) ).

Normalmente los valores de los coeficientes disminuyen conform:  $\Upsilon$  aumenta. El valor de  $M$  debe ser lo suficientemente --Wrande que incluya los coeficientes que son significativos, porque debido a que el tamaño de la corrida de simulación es finito, M no puede aumentar indefinidamente sin pérdida de exactitud.-El espager un valor apropiado de M representa una decisión si-Pilor i la de escoder el tamaño de la mezcla.

El método escogido por Fishman (5), es realizar los cálculos para un número de valores diferentes de M . El producto --

 $TV(\overline{x})$  debe ser independiente de  $M$ , y se puede encontrar un valor apropiado de M, observando que este producto no varie significativamente con M . Una aplicación detallada de este afitodo está dada en la referencia. A en la cuál se estudia un caso con  $\mathcal{C} = 0.8$ . Para esta utilización se encontró que -M debe ser de un tamalis tal como 200 o 300.

A diferencia del mítodo de repetir corridas o mezcla de -medias. el análisis de autocorrelación requiere que una gran -Cantidad de datos sean preservados y analizados después de la corrida de simulación.

### III.8.- Análisis Espectral.

El análisis de acupourrelación está intimamente relacionado con otro punto de vista.

La automorrelanific puede verse como la suma de oscilacio-nes de diferentes frecuencias. Las frecuencias del espectro y las amplitudes de las pacilàciones pueden formalmente relacio-narse a la sutocorrelajión (9., Esencialmente los mismos cálculos necesari - en la el imación de autocorrelación pueden apli-Carse para derivar un itálisis espectral de una corrida de sing lación, izuman litades se powden usar para propar la precisiónde una medida por medio del sálculo de las variancias de la media de la muestra, (5

Un análisis especiral, sin embargo puede proveer más información que la que está contenida en el estimado de un valor pro medic.

Comparar dos aistemas sobre la país de valores promedio de

factores tales como el tiempo de espera o longitud de la cola es una comparación bastante incorrecta.

Dos sistema pueden no mostrar diferencias significativas en sus valores promedio, pero su comportamiento, transiente pue de ser significativamente diferente. Un sistema puede responder lentamente a desviaciones de sus valores promedio mientras queotro puede responder rapidamente.

Dependiendo del propósito del sistema, un funcionamiento puede ser preferible al otro. Una simple comparación de mediasdisimula la diferencia, pero un análisis espectral puede distinquir la diferencia si el espectro muestra frecuencias altaso bajas.

La ténica de ejecutar un análisis espectral sobre corridasde simulación y la prueba de diferencias significativas se dis-cuten en la referencia (5). Como en el caso del cálculo de autocorrelación, hay varios problemas, en la aplicación de métodos númericos computacionales, y debe guardarse una gran cantidad -de datos para hacer el análisis.

El conocimiento del comportamiento de un sistema que se obtiene es muy significativo.

# Resultados para el Caso A<sub>l</sub>

# Capacidad excede a la demanda  $1 \text{ v} = 0.3$ <br>Demanda Total = 1.0 x 10<sup>6</sup>

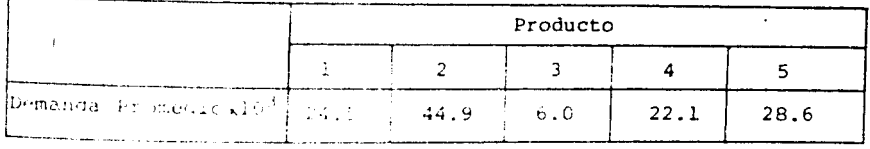

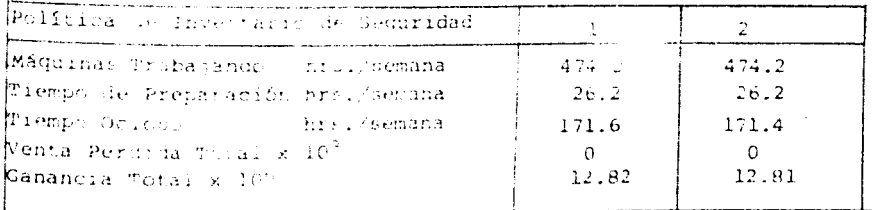

# Resultados para el Caso A<sub>2</sub>

Capacidad excede a la demanda  $v = 0.5$ Demanda Frat = 1.00% x 106

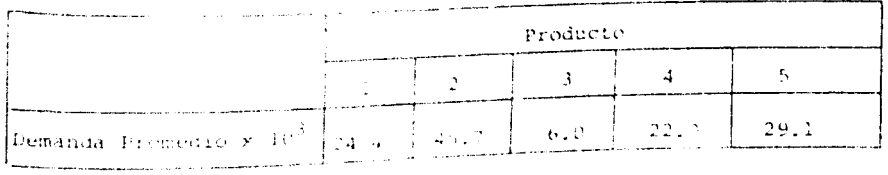

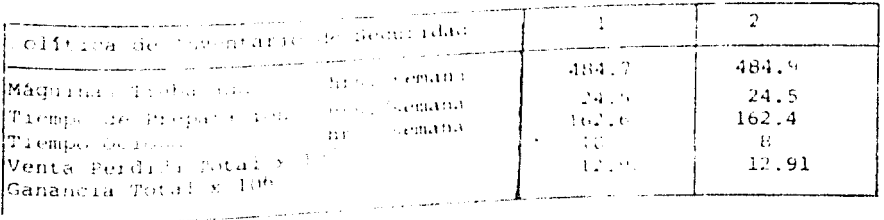

# Resultados para el Caso B1

Tapanriad excede a la demanda  $y = 0.3$ Demanda Total = 1.2 x 107

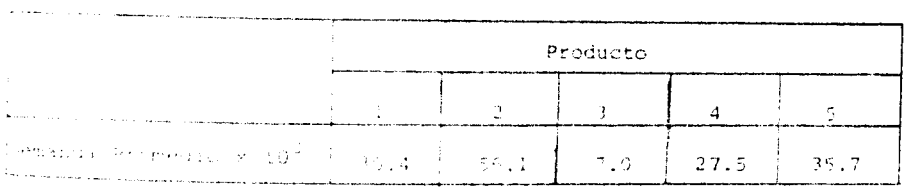

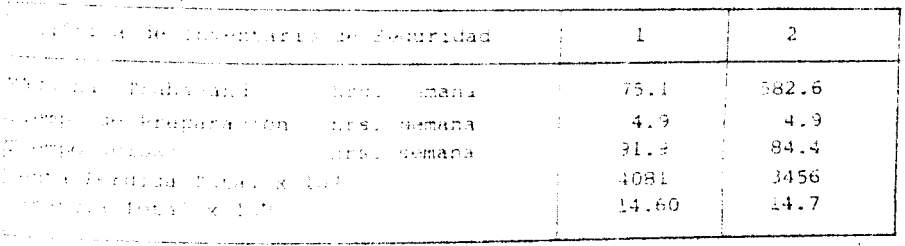

### Resultidos para el Caso B2

Aparidad excede a la demanda  $_1$  v = 0.5 Cemanda Tonal & U.C. & 109.

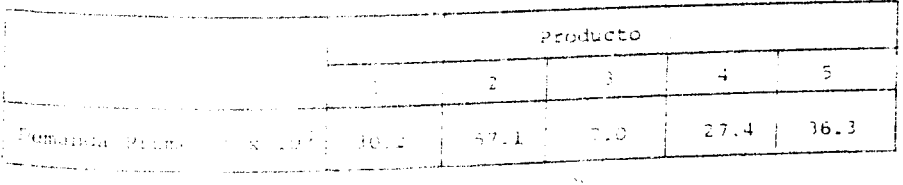

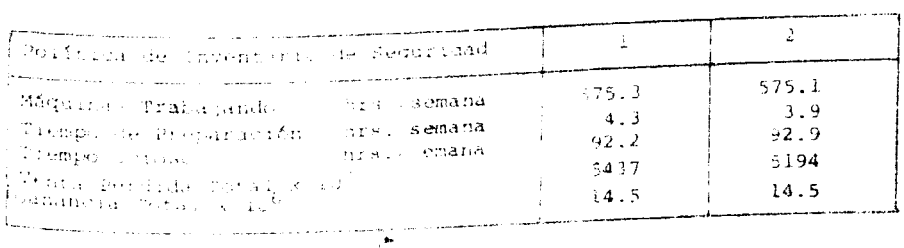

# Resultados para el Caso C<sub>1</sub>

Capacidad excede a la demanda v = 0.3<br>Demanda Total = 1.80 x 10<sup>6</sup>

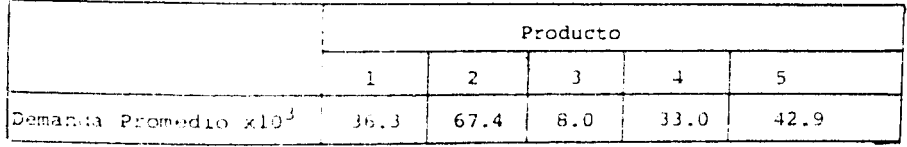

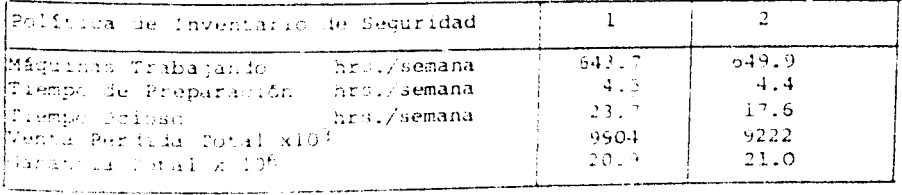

# Resultados para el Caso C<sub>2</sub>

Supacidad excede a la demanda v =  $0.5$ Demanda Total = 1.81 x 100

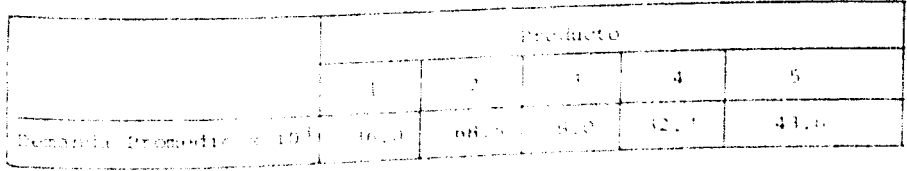

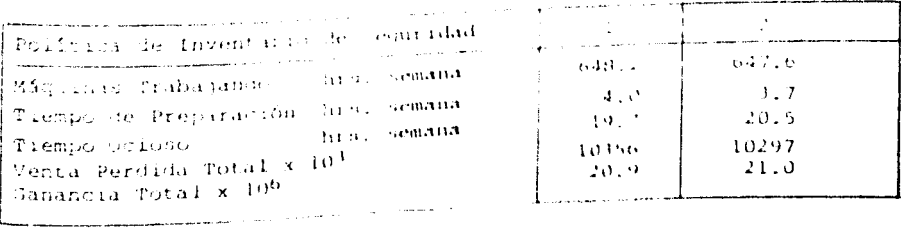

### **CONCLUSIONES**

1.- En el caso de la máquina No. 4 se encontró que casi -siempre se le asignaba los productos 2,3 y 4, y cuando la demanda excedía a la capacidad solo los productos 2 y 3.

2.- El hecho de que los resultados sean casi iguales se debe a que las políticas de inventario de seguridad contienen un elemento de asignación en su primera etapa y además las mismas reglas de secuencia.

3.- Una política de inventario de seguridad alto reduce obviamente las ventas perdidas, pero aumenta los costos y algu-nas veces mejora las ganancias; el efecto de cambiar la política de inventario de seguridad tiene solo un efecto marginal sobre la ganancia.

4.- Ninguna de las políticas de inventario de seguridad a-demostrado superioridad en lo que se refiere a sus criterios y objetivos.

# HOLL.CHECK RC.0001.CD.00FE

 $\omega$  .

 $\sim 100$ 

 $\sim 100$ 

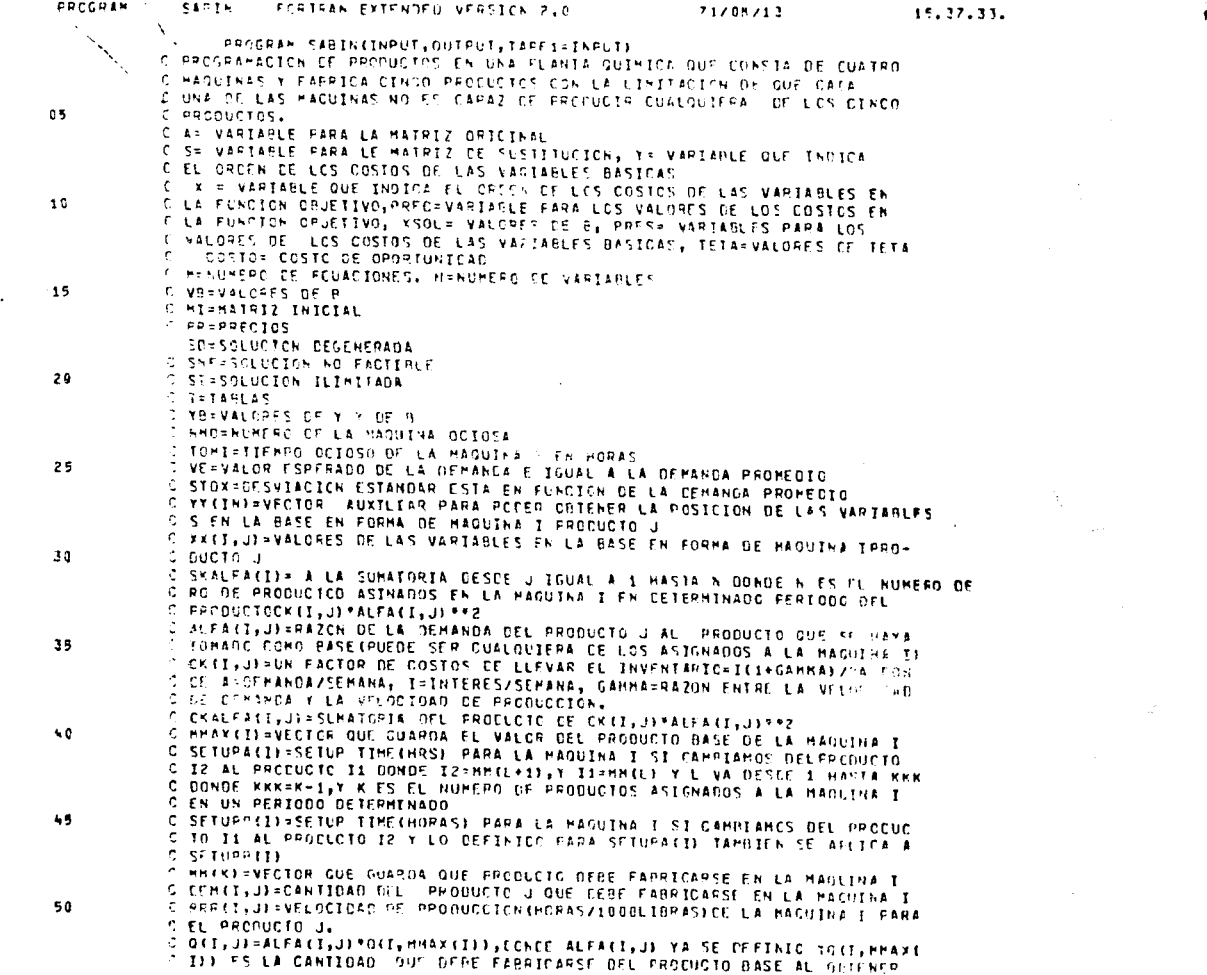

 $\sim$ 

### FACE NO. 1

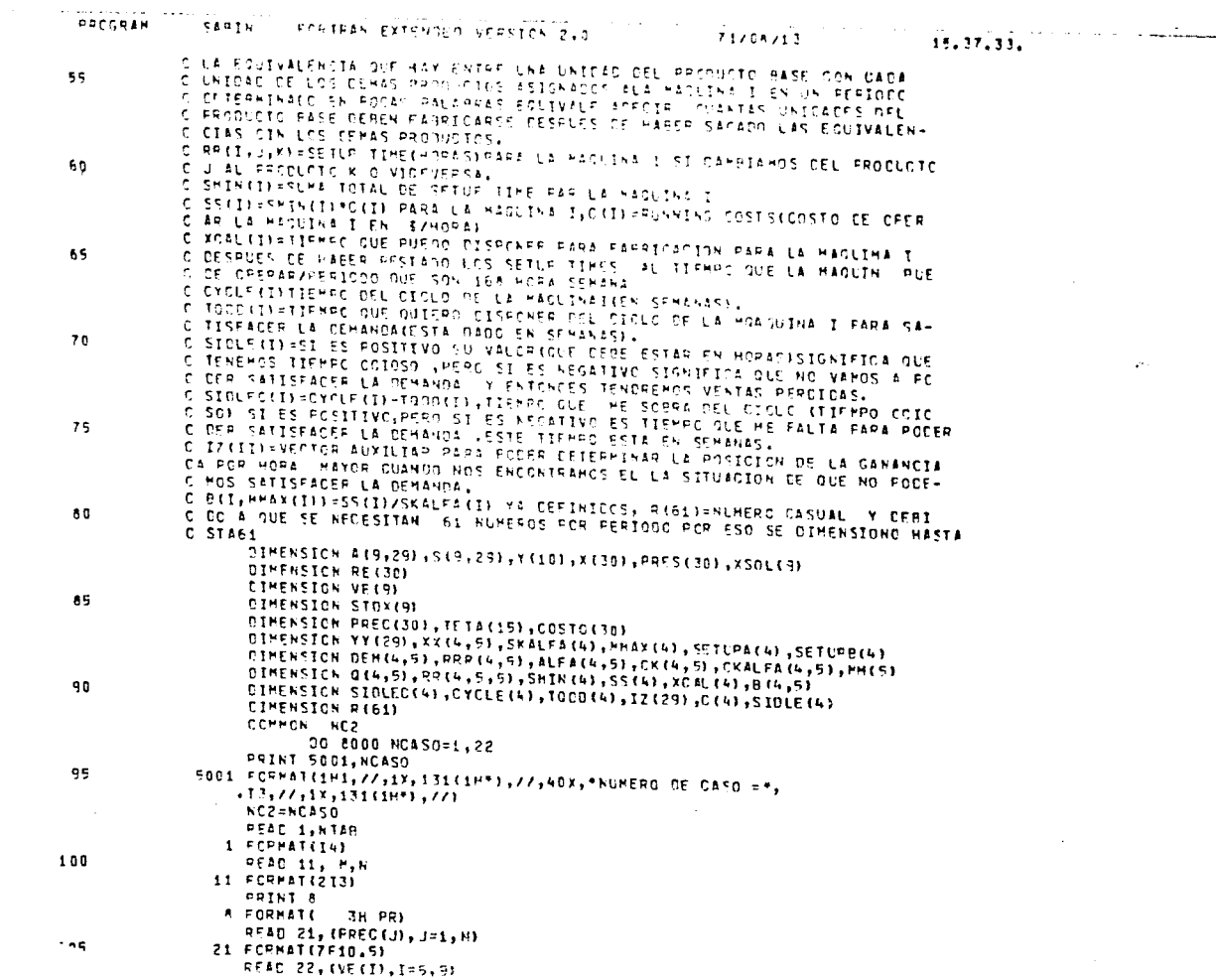

 $\sim$ 

 $PAGE MO = \frac{1}{2}$ 

 $\mathcal{L}^{\text{max}}_{\text{max}}$  and  $\mathcal{L}^{\text{max}}_{\text{max}}$  and  $\mathcal{L}^{\text{max}}_{\text{max}}$ 

and the control of the control of

**Committee Committee** 

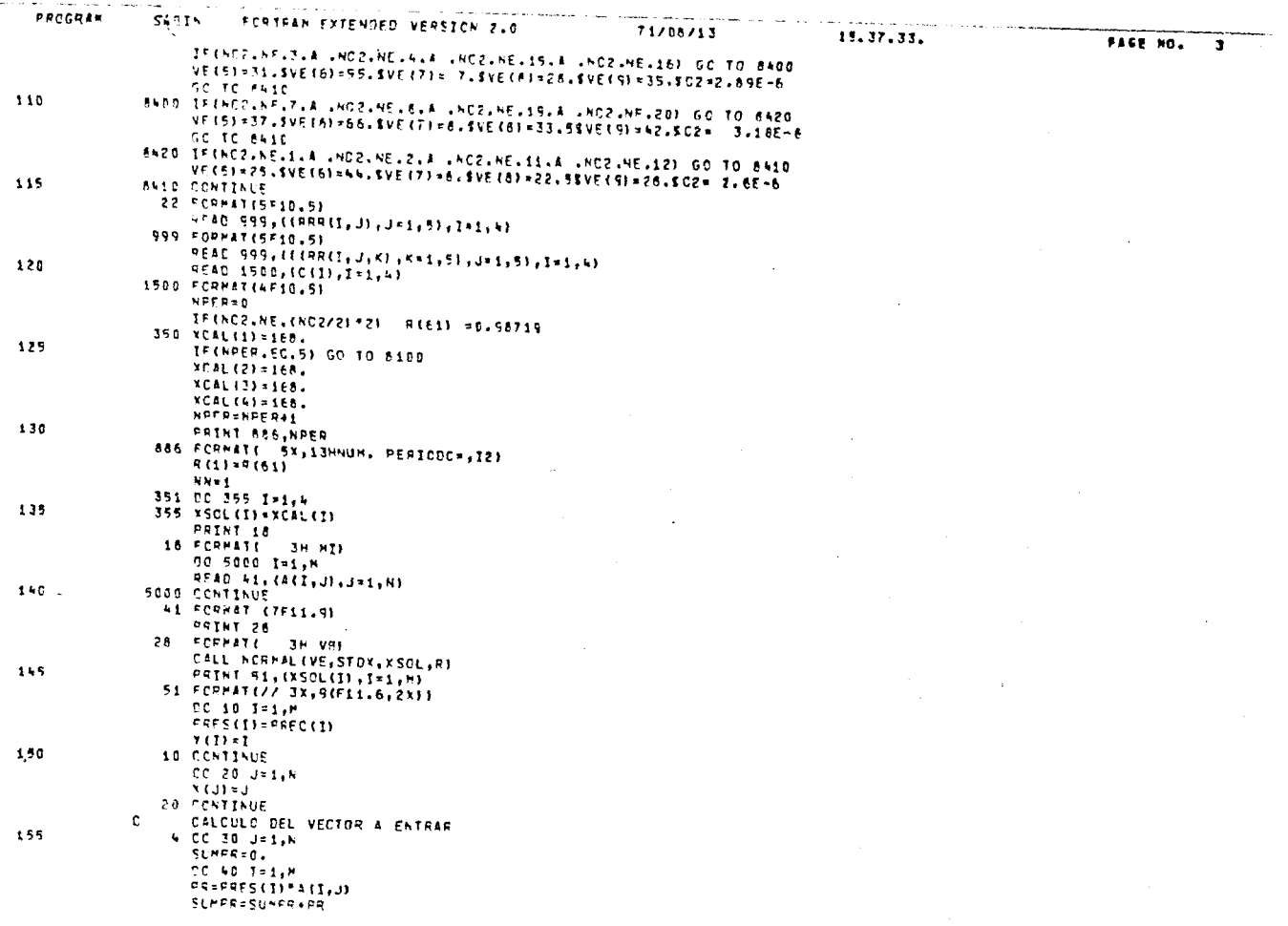

 $\sim 10^{11}$  m  $^{-1}$ 

سأدرج والمساجد

 $\sim 0.01$ 

 $\sim 10^{-11}$ 

 $\mathcal{A}^{(1)}$  , and

. We show the consideration of the contract of the contract of the contract of the contract of the contract of  $\mathcal{L}_\text{c}$  $\omega_{\rm{max}}$ 

 $\label{eq:1} \mathcal{L}^{(1)}(\mathcal{L}^{(1)}) = \mathcal{L}^{(1)}(\mathcal{L}^{(1)}) = \frac{1}{2} \sum_{i=1}^{n} \frac{1}{2} \sum_{j=1}^{n} \frac{1}{2} \sum_{j=1}^{n} \frac{1}{2} \sum_{j=1}^{n} \frac{1}{2} \sum_{j=1}^{n} \frac{1}{2} \sum_{j=1}^{n} \frac{1}{2} \sum_{j=1}^{n} \frac{1}{2} \sum_{j=1}^{n} \frac{1}{2} \sum_{j=1}^{n} \frac{1}{2} \sum_{j=1}^{n} \$ 

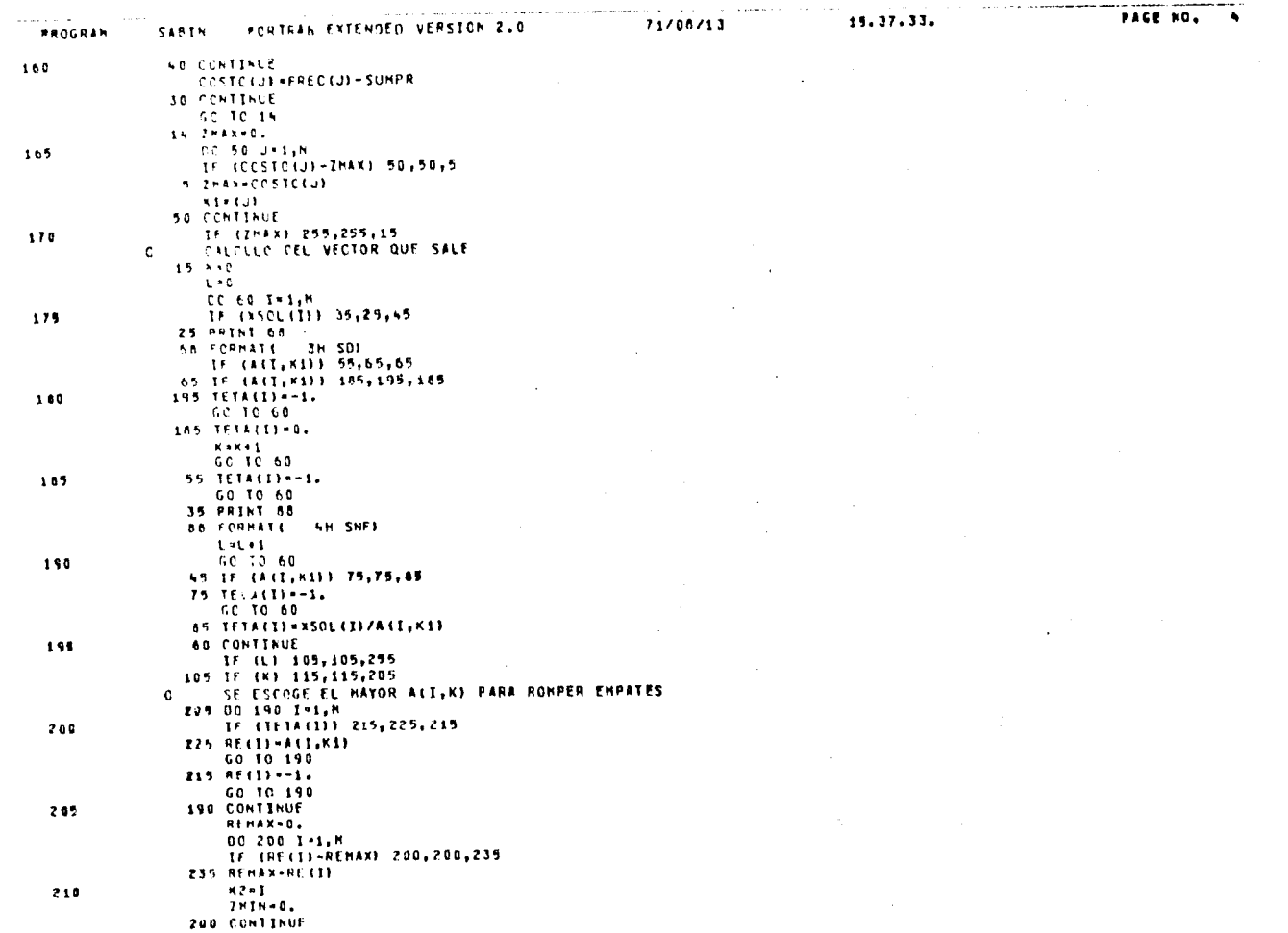

 $\sim$   $\sim$ 

 $\Delta$ 

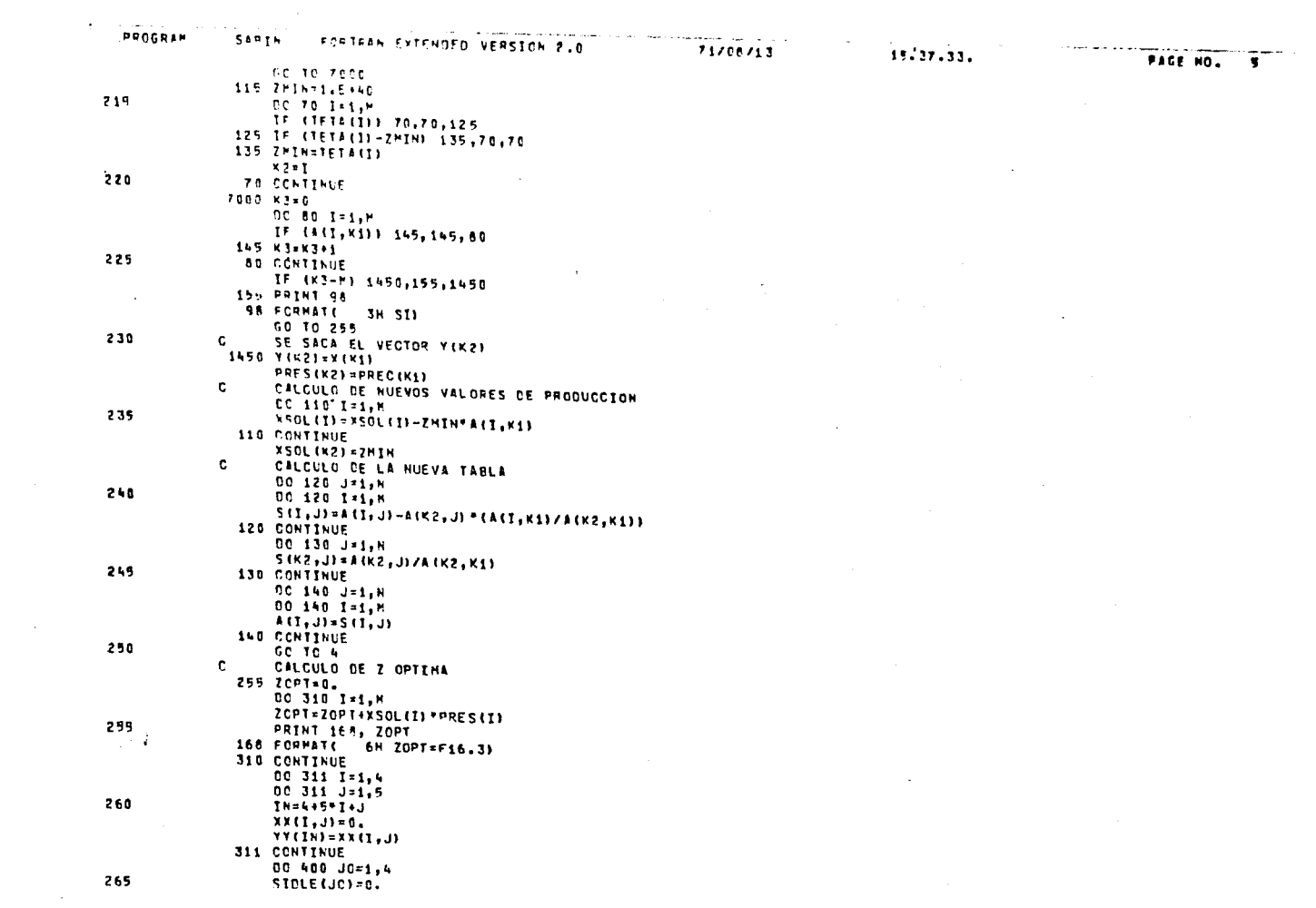

 $\label{eq:2.1} \frac{1}{2}\sum_{i=1}^n\frac{1}{2}\sum_{j=1}^n\frac{1}{2}\sum_{j=1}^n\frac{1}{2}\sum_{j=1}^n\frac{1}{2}\sum_{j=1}^n\frac{1}{2}\sum_{j=1}^n\frac{1}{2}\sum_{j=1}^n\frac{1}{2}\sum_{j=1}^n\frac{1}{2}\sum_{j=1}^n\frac{1}{2}\sum_{j=1}^n\frac{1}{2}\sum_{j=1}^n\frac{1}{2}\sum_{j=1}^n\frac{1}{2}\sum_{j=1}^n\frac{1}{2}\sum_{j=1}^n\$ 

 $\label{eq:1} \phi_{\text{max}} = \phi_{\text{max}} + \phi_{\text{max}}$ 

 $\sim 60$ 

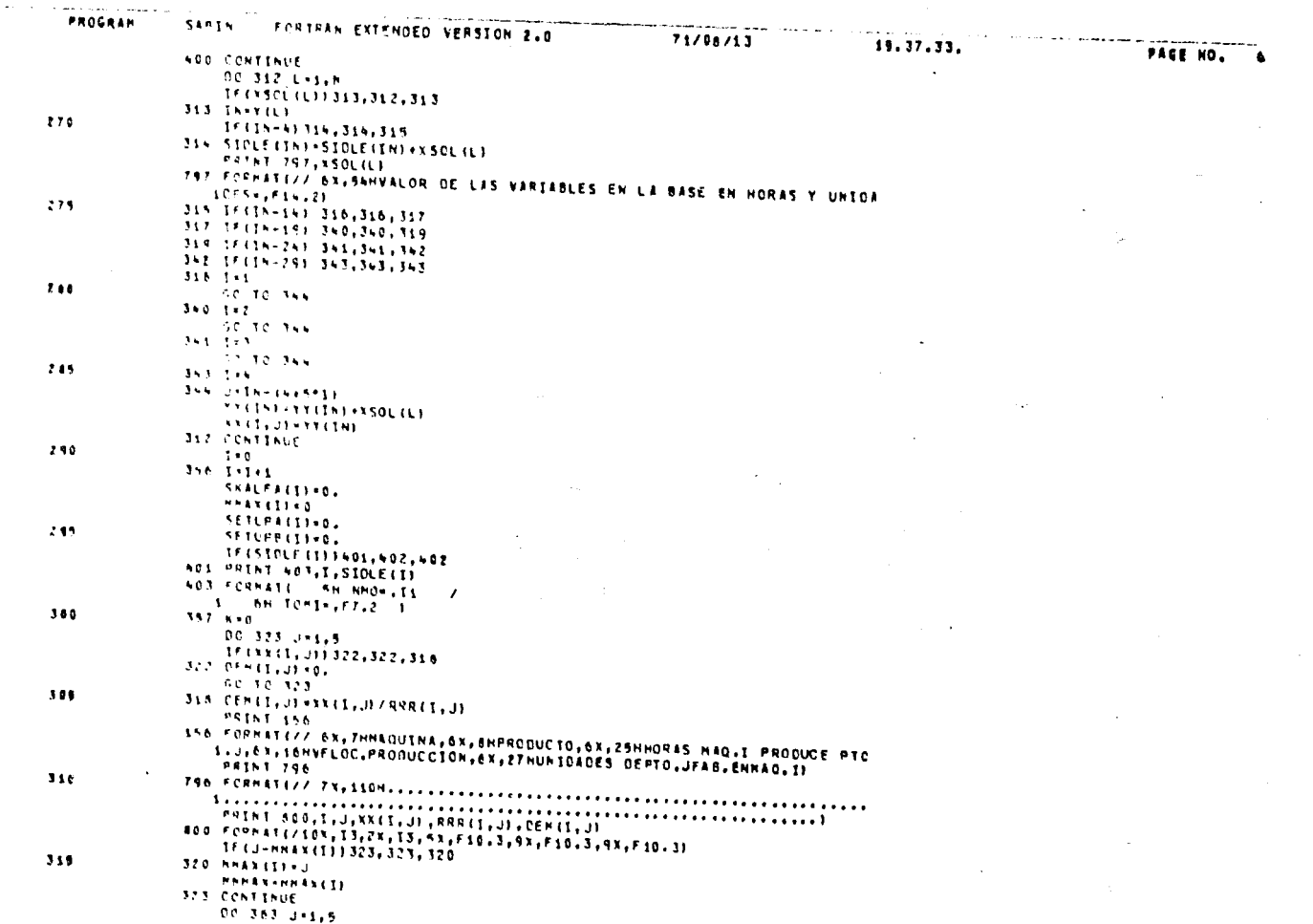

A construction

 $\overline{a}$ FAGE NO. 19.37.33. 998 Francis / 25x, 339GIGLO OE LA PAQUINA I EN SEMANAS= F7.21 71/08/13  $\begin{array}{c} \frac{1}{2} & \frac{1}{2} \\ \frac{1}{2} & \frac{1}{2} \end{array}$  $\ddot{\cdot}$  $\begin{array}{c} \frac{1}{2} & \frac{1}{2} \\ \frac{1}{2} & \frac{1}{2} \end{array}$ CYCLE (11 = 0(1, MHMAX)/(DEM(I, MHMAX) \*1.E3) if(CFMlI,J)i34,334,902<br>92 Oli,Ji=ELFAlI,JIMQ(I,HMMAX)/1⊾E3<br>92 Oli,Ji=ELFAlI,JIMQ(I,HMMAX)/1⊾E3 SSG LANDING (11) = 2FIGhbol 12 9 9 35 9 35 9 36<br>Barbor 12 9 0 11 1 = 2FIGhbol 12 9 36 38 9 38 9 FORTEEN EXTENDED VERSION 2.0 CKALFA (I,J) =CK(I,J) =ALFA (I,J) == 2<br>SKALFA (I) =SKALFA (I) +CKALFA (I,J)  $\begin{array}{cccc}\n1 & 1 & 1 & 1 & 1 \\
1 & 1 & 1 & 1 & 1 & 1 \\
1 & 1 & 1 & 1 & 1 & 1\n\end{array}$ THE RESERVATION OF LITTLE AND CONTRACT PROPERTY  $5511641135510P41119R11112111$ SFTLF(11=5tTUPB(1)+RR(1,11+12) **O** C P P P ARTISTS IN THE LAST PRINT **BIRTHAMMESS(I)**/SNALFA(I) **CIFLEFORD =CYCLE (1)** -TYROLD CALCLLO CE LES SECUENCIAS dig SPIK(1)=SETCPA(1)<br>405 TF(KK/202×KN)350,411,411<br>33C XC&L(1)=168≠SHIN(T) 431 00 721 3=1,9<br>- IF (KKK+J46,346,457<br>347 IF ((YFH(1,3))510,510,345<br>510 ALFA(1,3)¤0. SUPPLIES (LIPLE) 3775-3746-800<br>DDB / SLIP=24IV(I) ACTS 14 (2211), 10 367, 363, 324 PRINT 798,SIGLEDIDI 402 1FLNH-11357,397,397 **CONSIDED 455 FAIRS** IF(1-41356,361,361 IF (KAA) 326, 326, 325 no 327 Liiskkk **UC 154 JEE** TCCC(I)\*14<br>SIGLEC(I)\*04<br>GC TC 405  $1000111304$  $114 - 1144 - 7$ **40.10.351** 00 10 321 334 CONTINUE  $5 + 1 + 11 = 0.$ GU TO 405 **JOHINATIVE**  $1.11 + 11.1$ and then the A61 MARANO1 **163 CCHTINUE**  $1 + 1 + 1 + 3$  $k \times k = k-1$ 114 KTKH1 Santas  $\frac{1}{2}$ ŧ J. PROGRAM 31610  $165$  $\frac{a}{b}$  $130$ 595  $\ddot{\cdot}$  $\frac{1}{2}$ ia<br>A İ 525  $\ddot{ }$ 

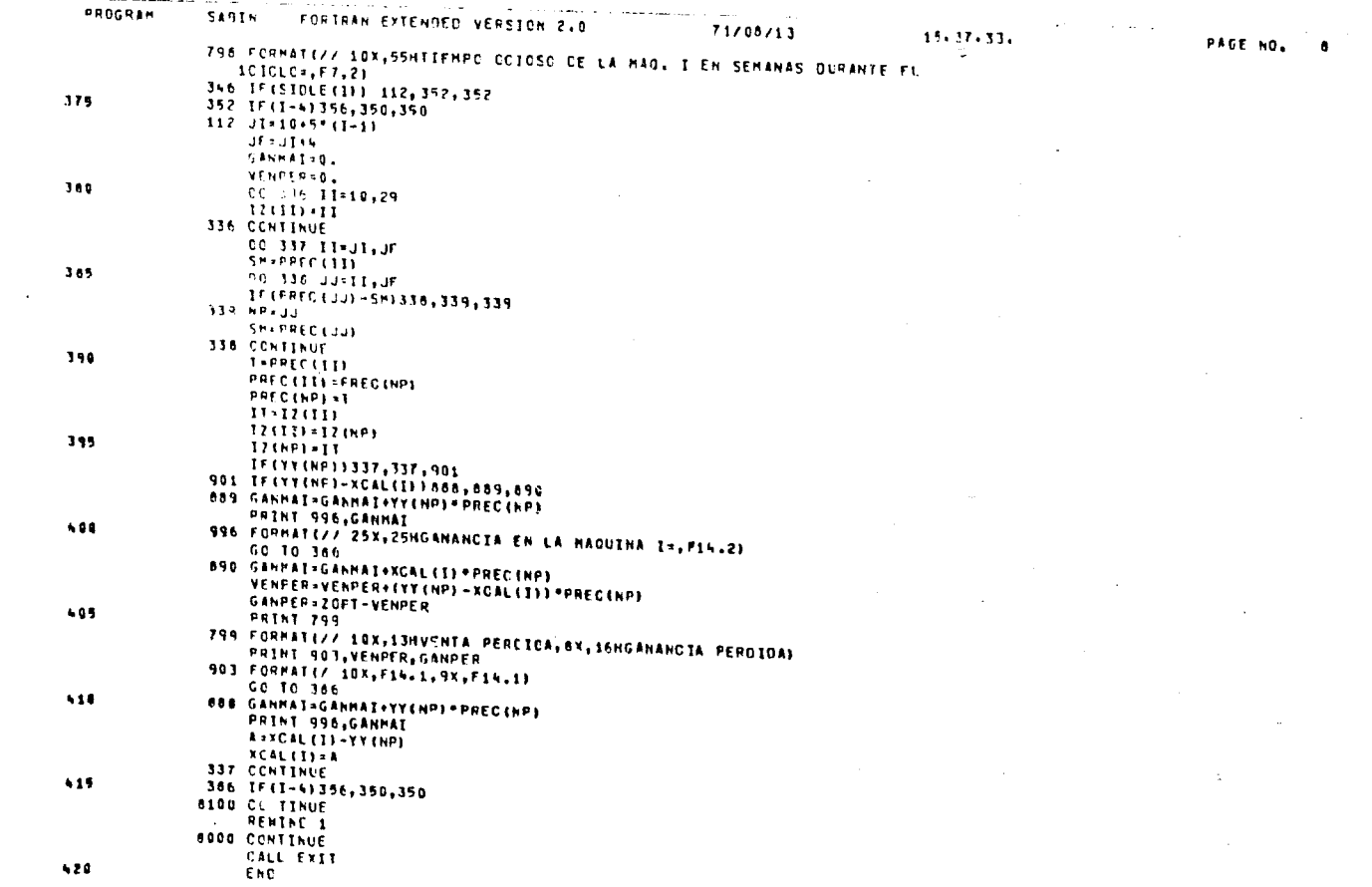

 $\mathcal{L}(\mathcal{L})$  and  $\mathcal{L}(\mathcal{L})$  are the set of the set of the set of the set of the set of  $\mathcal{L}(\mathcal{L})$ 

and the control of the control of

and the company of

 $\rightarrow$ 

12-137-33. Î 71/08/13 SCHAOLIINE NORMAL LVE, STOT, TSCL, AT<br>Cliffestch Schild<br>Cliffestch Schild<br>Cliffestch Velial, TSTOT(4), Aleij, TSGC(4)<br>Cliff, AC2 sinkirječievech<br>1801 (Ilistovch-Isumchi-6.) ecoevech)<br>1801 (Ilistovch-Isumchi-6.) ecoevech)<br>1801 (Ilis FCRIARN EXTENDED VERSION 2.0 IFINEZ-EG-(NCZ/Z) \* 2) Ci=0.5 \* -CR -NC2 -EC -20) C3=1 -1<br>CC 6 1=2 +61<br>- 9 (1) - R4NUM (R (1–1) ) PRINT 777,RI651<br>777 FORMATIZ 10x,F9.53 00 12 1-2,61 DV 19 1-9, 9 **D-0+(1)+0.5**  $P(0, 7, 1+1, 5)$  $\frac{1}{2}$ e<br>Ka SUBROUTINE NORMAL ē, ı  $\ddot{\phantom{a}}$  $\frac{1}{2}$ t. ă

 $\mathsf{I}$ ļ 

í

 $\begin{array}{c} 1 \\ + \\ + \end{array}$ 

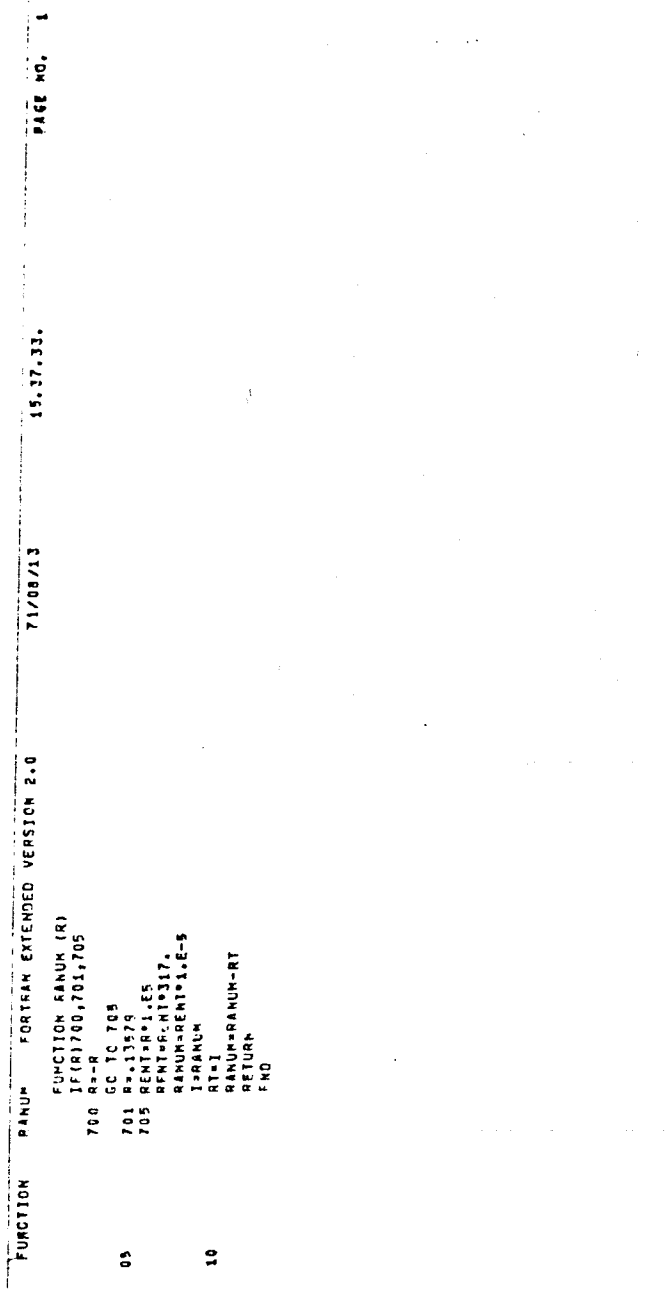

 $\label{eq:2.1} \begin{split} \mathcal{L}_{\text{max}}(\mathbf{r}) = \mathcal{L}_{\text{max}}(\mathbf{r}) \mathcal{L}_{\text{max}}(\mathbf{r}) \mathcal{L}_{\text{max}}(\mathbf{r}) \mathcal{L}_{\text{max}}(\mathbf{r}) \mathcal{L}_{\text{max}}(\mathbf{r}) \mathcal{L}_{\text{max}}(\mathbf{r}) \mathcal{L}_{\text{max}}(\mathbf{r}) \mathcal{L}_{\text{max}}(\mathbf{r}) \mathcal{L}_{\text{max}}(\mathbf{r}) \mathcal{L}_{\text{max}}(\mathbf{r}) \mathcal{L}_{\text{max}}(\mathbf{r}) \$ 

 $\mathcal{L}^{(1)}$  .

 $\sim 10^{11}$ 

 $\mathcal{L}^{\text{max}}_{\text{max}}$ 

### чевыядачка.

I.e. Guidien Sanald . . and Naylor Thomas H., "Demign of Com anted Simolar can beyon novate for Industrial Systems", Comm. ACM,  $\mathbf{X}_{\mathcal{A}}=\mathbf{V}(\mathbf{c}_{\mathcal{A}}\otimes\mathbf{C})=\left\{ \left(\mathbf{r}_{\mathcal{A}}\mathbf{c}_{\mathcal{A}}\right)_{\mathcal{A}\in\mathcal{A}}\otimes\left(\mathbf{r}_{\mathcal{A}}\right)_{\mathcal{A}}\right\} \otimes\left\{ \left(\mathbf{r}_{\mathcal{A}}\right)_{\mathcal{A}}\right\}$ 

 $d_{\rm{max}}$  . Noting  $\chi_{\rm{max}}(1-\bar{M})$  , where the contract of the of the minimal dependent of  $\chi$  . Since  $\Gamma_{\rm{eff}}$  $\mathbf{f}(x,y,z)$  . Must<br>according  $x\geq 1$  , tend is  $\mathbb{E}[x,y]$  ,<br>  $\mathbb{E}[x,y]$  ,  $\mathbb{E}[x]$  ,  $\mathbb{E}[x]$  ,<br>  $\mathbb{E}[x]$  ,  $\mathbb{E}[x]$ 

 $\max_{\mathcal{P}}\left\{f_{\mathcal{P},\mathcal{P}}(x,y,z)\right\}=f_{\mathcal{P},\mathcal{P}}(x)$  definitions a nuclei<br>weight . Maxwell  $\Gamma_{\mathcal{P},\mathcal{P}}(x)$  "Beings as Producement of an including the Community of an interval and the recent entry of New Commonwealth

 $\|A\| = (1,1,1)$  . The companion of  $\mathbf{M}_{M}$  is a constant of the distribution of a form proof companion  $\|P\left(\mathbf{r},\mathbf{n}\right)\|^2\lesssim\|p\|_{\mathcal{C}^{1,1}}\|p\|_{\mathcal{C}^{1,1}}\|p\|_{\mathcal{C}^{1,1}}\|p\|_{\mathcal{C}^{1,1}}\|p\|_{\mathcal{C}^{1,1}}\|p\|_{\mathcal{C}^{1,1}}\|p\|_{\mathcal{C}^{1,1}}\|p\|_{\mathcal{C}^{1,1}}\|p\|_{\mathcal{C}^{1,1}}\|p\|_{\mathcal{C}^{1,1}}\|p\|_{\mathcal{C}^{1,1}}\|p\|_{\mathcal$ 

the famous of the construction of extrator Machiney ave of strandards and several terms of the second community of the second second second  $\mathbf{B}(\mathbf{c}) = \mathbb{E}_{\mathbf{c}} \left[ \left( \mathbf{p} \mathbf{e}_{\mathbf{d}} \right) \right] = \left( \mathbf{c}_{\mathbf{c}} \mathbf{e}_{\mathbf{d}} \right) \mathbf{e}_{\mathbf{c}} \left( \mathbf{c}_{\mathbf{c}} \right) = \mathbb{E}_{\mathbf{c}} \left[ \mathbf{c}_{\mathbf{c}} \right] \mathbf{e}_{\mathbf{c}}$ 

 $\sim$  11–2.8 km s  $^{-1}$  ,  $^{-1}$  ,  $^{-1}$  , there  $\delta$  , and  $C$  then all probability  $\sim$   $\sim$   $_{\odot}$   $\times$   $\sim$   $R\sigma$   $^{-1}$  $p$  (Fig. ) and  $p$  (  $\mu$  $\label{eq:2.1} \mathcal{L}^{\mathcal{A}}(\mathcal{A}^{\mathcal{A}}_{\mathcal{A}}(\mathcal{A}^{\mathcal{A}}_{\mathcal{A}})) = \mathcal{L}^{\mathcal{A}}(\mathcal{A}^{\mathcal{A}}_{\mathcal{A}}(\mathcal{A}^{\mathcal{A}}_{\mathcal{A}})) = \mathcal{L}^{\mathcal{A}}(\mathcal{A}^{\mathcal{A}}_{\mathcal{A}}(\mathcal{A}^{\mathcal{A}}_{\mathcal{A}})) = \mathcal{L}^{\mathcal{A}}(\mathcal{A}^{\mathcal{A}}_{\mathcal{A}}(\mathcal{A}^{\mathcal{A}}$ المتلاء والأبرات  $29.4\times10^{-5}$ 

 $\sim 10^{10}$  GeV  $^{-1}$  .  $\label{eq:2.1} \mathcal{L}(\mathcal{L}(\$ Frederick Common  $\mathcal{O}(\mathbb{R}^2)$  . The second contribution of  $\mathcal{O}(\mathbb{R}^2)$  $\label{eq:2.1} \begin{split} \mathcal{L}_{\text{max}}(\mathcal{L}_{\text{max}}(\mathbf{X}, \mathbf{X})) = \mathcal{L}_{\text{max}}(\mathbf{X}, \mathbf{X}) \\ \mathcal{L}_{\text{max}}(\mathbf{X}, \mathbf{X}) = \mathcal{L}_{\text{max}}(\mathbf{X}, \mathbf{X}) \\ \mathcal{L}_{\text{max}}(\mathbf{X}, \mathbf{X}) = \mathcal{L}_{\text{max}}(\mathbf{X}, \mathbf{X}) \\ \mathcal{L}_{\text{max}}(\mathbf{X}, \mathbf{X}) = \mathcal{L}_{\text{max}}(\mathbf{X}, \mathbf{X}) \\ \mathcal$ tora policina de  $\mathcal{O}(\mathbf{A}^{\mathbf{a}})$  . The contribution of the contribution of  $\mathcal{O}(\mathbf{A}^{\mathbf{a}})$ 

 $\gamma = \gamma^{\mu\nu} \gamma^{\nu\nu}$  , where  $\gamma$  is a probability 经未经营 人名英格兰 State Communication